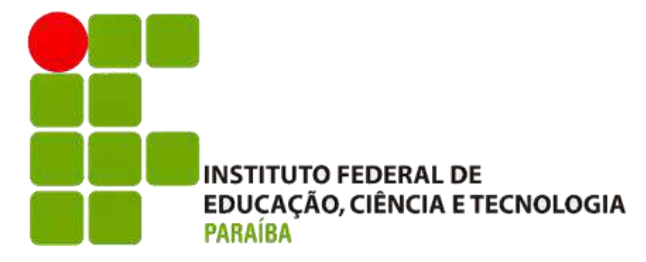

INSTITUTO FEDERAL DE EDUCAÇÃO, CIÊNCIA E TECNOLOGIA DA PARAÍBA – CAMPUS CABEDELO

CURSO SUPERIOR DE TECNOLOGIA EM DESIGN GRÁFICO

**ISADORA COSTA MOURA DE PAIVA**

**PORTFÓLIO DE IDENTIDADES VISUAIS POR ISADORA COSTA** 

CABEDELO 2023

**ISADORA COSTA MOURA DE PAIVA** 

# **PORTFÓLIO DE IDENTIDADES VISUAIS POR ISADORA COSTA**

Portfólio apresentado ao Instituto Federal de Educação, Ciência e Tecnologia da Paraíba (IFPB) - Campus Cabedelo, como requisito para conclusão do Curso Superior de Tecnologia em Design Gráfico.

Orientadora: Professora Luciana Mendonça Dinoá Pereira

CABEDELO 2023

P149p Paiva, Isadora Costa Moura de.

Portfólio de Identidades Visuais por Isadora Costa / Isadora Costa Moura de Paiva - Cabedelo, 2023. 69 f.: il.

Trabalho de Conclusão de Curso (Superior de Tecnologia em Design Gráfico) - Instituto Federal de Educação, Ciência e Tecnologia da Paraíba - IFPB. Orientadora: Profa. Dra. Luciana Mendonça Dinoá Pereira.

1. Identidade visual. 2. Portfólio. 3. Logotipo. I. Título.

CDU 003.5

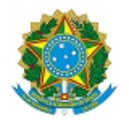

MINISTÉRIO DA EDUCAÇÃO SECRETARIA DE EDUCAÇÃO PROFISSIONAL E TECNOLÓGICA INSTITUTO FEDERAL DE EDUCAÇÃO, CIÊNCIA E TECNOLOGIA DA PARAÍBA

GRADUAÇÃO EM TECNOLOGIA EM DESIGN GRÁFICO

ISADORA COSTA MOURA DE PAIVA

Portfólio de Identidades Visuais por Isadora Costa

Trabalho de Conclusão de Curso apresentado como requisito para obtenção do título de técnologo em Design Gráfico, pelo Instituto Federal de Educação, Ciência e Tecnologia da Paraíba - Campus Cabedelo.

Aprovado em 07 de dezembro de 2023

**Membros da Banca Examinadora:**

Me. Luciana Mendonca Dinoa Pereira

IFPB Campus Cabedelo

Dr. Ticiano Vanderlei de Siqueira Alves

IFPB Campus Cabedelo

Dr. Raquel Rebouças Almeida Nicolau

IFPB Campus Cabedelo

Cabedelo-PB/2023

Documento assinado eletronicamente por:

- Luciana Mendonca Dinoa Pereira, PROFESSOR ENS BASICO TECN TECNOLOGICO, em 22/02/2024 11:54:14.
- Ticiano Vanderlei de Siqueira Alves, PROFESSOR ENS BASICO TECN TECNOLOGICO, em 23/02/2024 23:07:03.
- **Raquel Reboucas Almeida Nicolau, PROFESSOR ENS BASICO TECN TECNOLOGICO**, em 26/02/2024 18:20:17.

Este documento foi emitido pelo SUAP em 29/01/2024. Para comprovar sua autenticidade, faça a leitura do QRCode ao lado ou acesse https://suap.ifpb.edu.br/autenticardocumento/ e forneça os dados abaixo:

Código Verificador: Código de Autenticação: 524096 a6048664e0

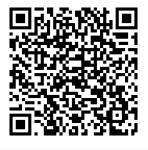

Rua Santa Rita de Cássia, 1900, Jardim Camboinha, CABEDELO / PB, CEP 58103-772 http://ifpb.edu.br - (83) 3248-5400

# **AGRADECIMENTOS**

Em primeiro lugar, agradeço aos meus pais, Pedro e Vanda, por nunca medirem esforços para me ver feliz. Obrigada por, mesmo depois de um dia todo de trabalho, fazerem questão de me deixar na faculdade e esperar por mim no estacionamento. Isso não tem preço. Eu nunca vou esquecer desse ato de amor e zelo.

A minhas irmãs, Isabelle e Ianny, e aos meus irmãos de coração, Danilo e Carlos, obrigada por acreditarem no meu potencial e sempre me incentivarem profissionalmente.

Aos meus amigos, dentro e fora da faculdade, sou eternamente grata pela rede de apoio.

Aos professores, por toda paciência e conhecimento passados, obrigada.

Por fim, agradeço a mim, por nunca desistir.

## **RESUMO**

O portfólio é uma coletânea de trabalhos com o objetivo de apresentar o desenvolvimento dos mesmos para novos clientes, possibilitando assim, melhor compreensão e clareza da importância de cada etapa. Foram apresentados aqui projetos da área de identidade visual seccionados em passos que objetivam o desenvolvimento de uma imagem para a marca. Passos estes, base essencial para a criação de um logotipo, conforme apresentados no livro Sistemas de Identidade Visual de Maria Luísa Peón (2003). Ao seguir essas etapas, foi possível estabelecer uma base sólida para a criação de uma identidade visual eficaz, incluindo a elaboração de um logotipo marcante e coerente com a marca. Com um portfólio bem estruturado, pretende-se a demonstração de habilidades e conquista da confiança de potenciais clientes, destacando-se no mercado de design gráfico.

Palavras-chave: design gráfico, símbolos, logotipo, identidade visual

# **ABSTRACT**

The portfolio is a collection of works aimed at presenting their development to new clients, thus enabling better understanding and clarity of the importance of each stage. Projects in the visual identity area are presented here, divided into steps aimed at developing an image for the brand. These steps are an essential basis for creating a logo, as presented in Maria Luísa Peón's book "Visual Identity Systems" (2003). By following these steps, it was possible to establish a solid foundation for creating an effective visual identity, including the development of a distinctive and coherent logo for the brand. With a well-structured portfolio, the aim is to demonstrate skills and gain the trust of potential clients, standing out in the graphic design market.

**Keywords:** graphic design, symbols, logo, visual identity

# **ÍNDICE DE FIGURAS**

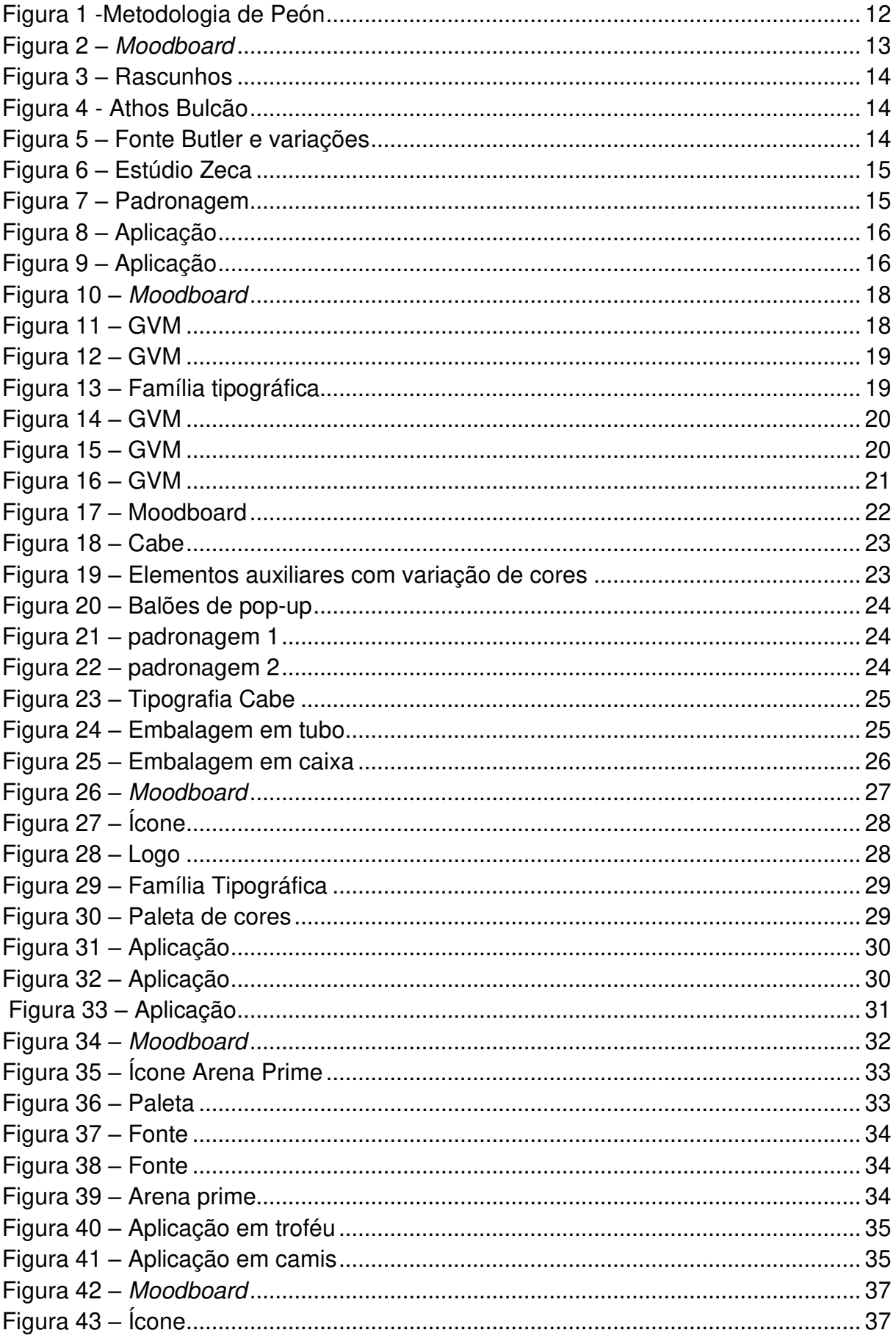

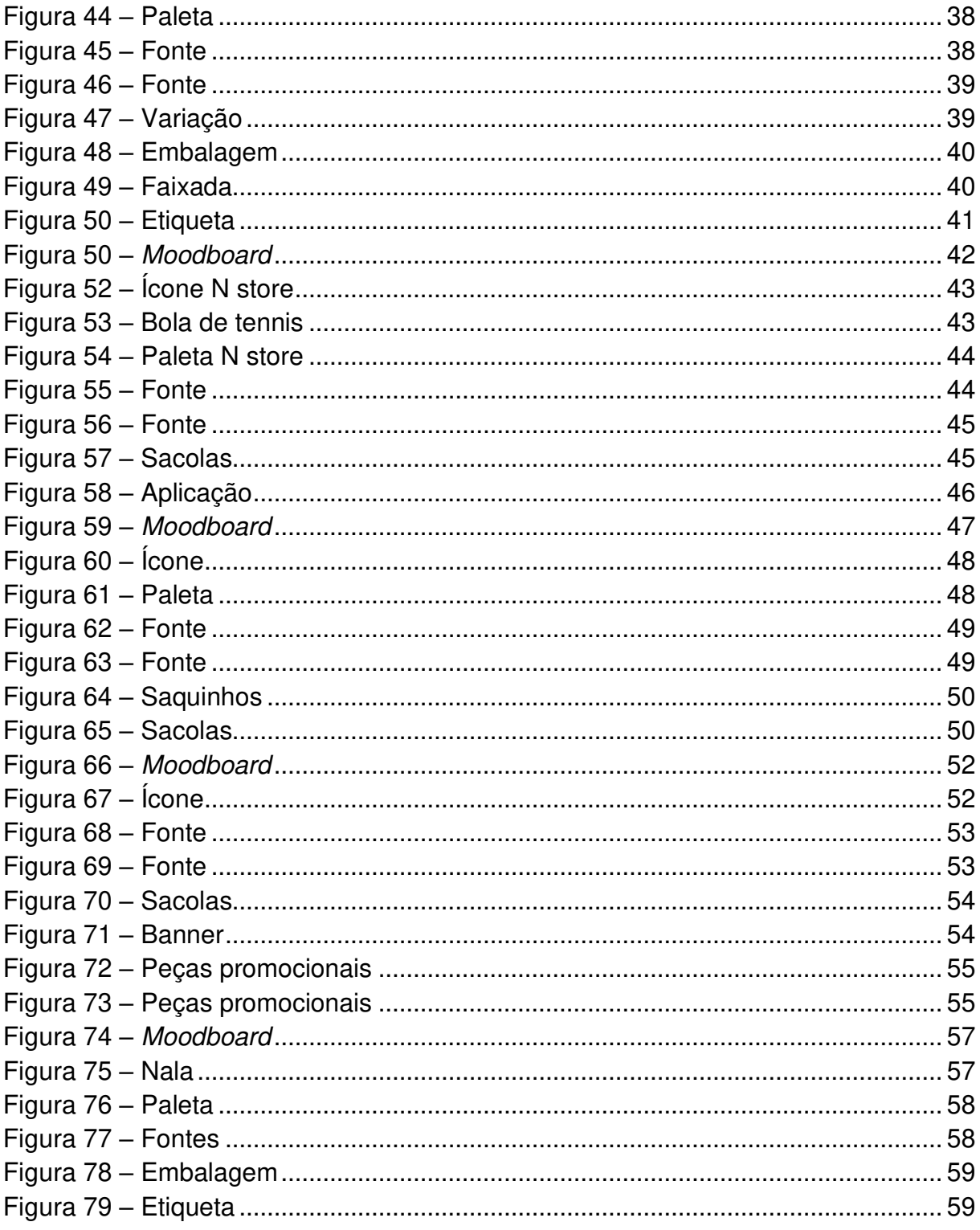

# **SUMÁRIO**

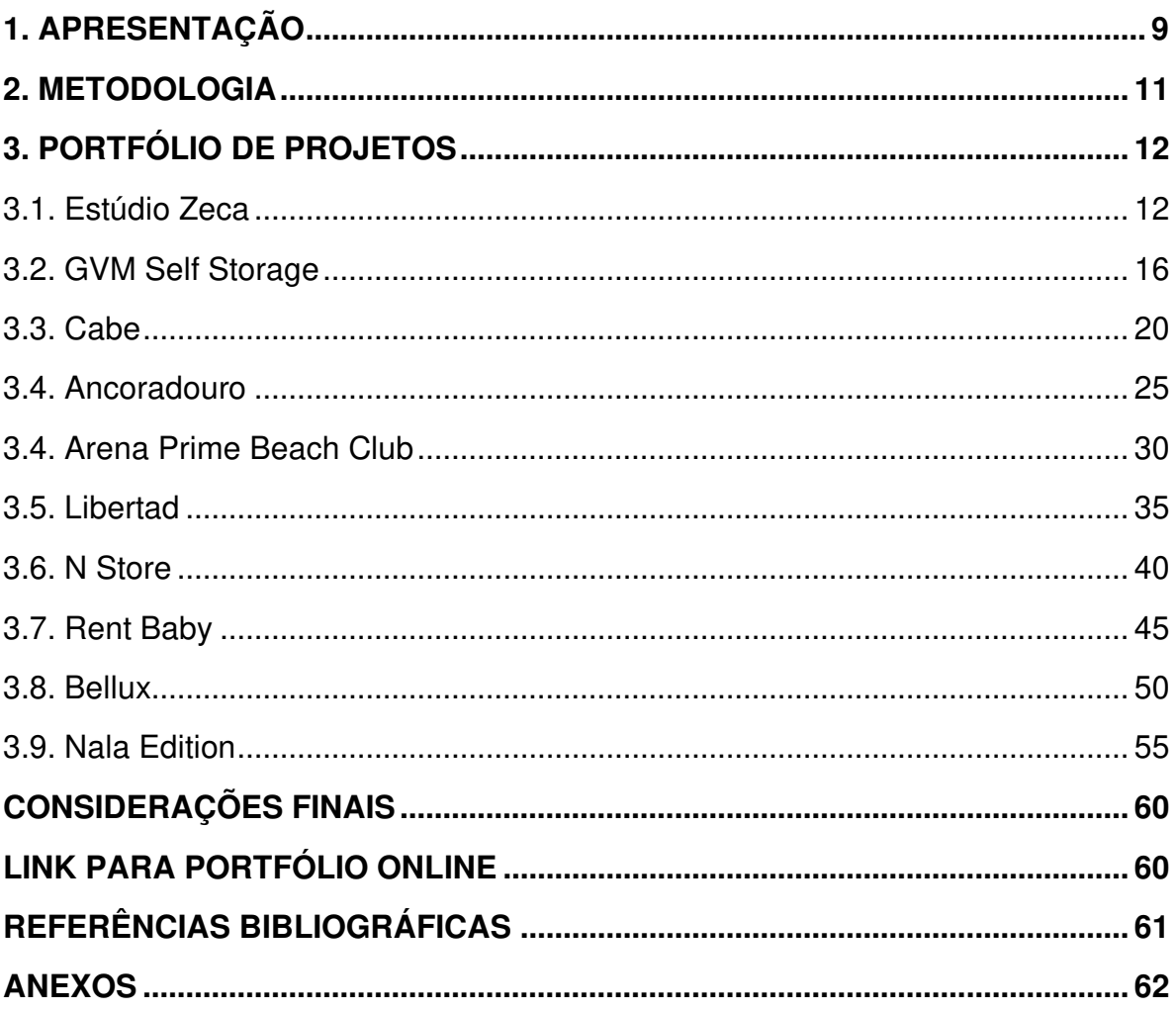

# <span id="page-11-0"></span>**1. APRESENTAÇÃO**

De acordo com Chevalier e Gheerbrant (2015, p. 1) seria pouco dizer que o homem vive em um mundo de símbolos, um mundo de símbolos vive no homem. Desde seus primeiros anos de vida, antes mesmo de aprender a ler e escrever, os humanos aprendem a associar símbolos, e deles, surgem histórias, significados, que variam diante da vivência de cada indivíduo.

A identidade visual é o ponto de entrada da marca. É nela que ocorre a parte tangível da marca, onde há o apelo aos sentidos. A escolha das cores, as formas, todas são estrategicamente colocadas e pensadas para se diferenciarem diante da concorrência e fazer parte da escolha do consumidor. Além disso, os projetos de identidade de marca mais eficazes são capazes de integrar e fortalecer a imagem de uma empresa ao fornecer suporte às percepções que desejam passar adiante. A identidade se manifesta de forma evidente em todos os pontos de contato da marca, tornando-se uma parte essencial da cultura corporativa - uma constante lembrança de seus valores fundamentais e históricos (WHEELER, 2008).

"Uma identidade visual bem desenvolvida e consistente ajuda a estabelecer uma conexão emocional com os consumidores, gerando confiança e diferenciando a marca no mercado." (KELLER, 2012)

Baseado nessas observações, é clara a importância da identidade visual para uma marca. Assim como é importante para o designer a disponibilidade de um portfólio que apresente seus trabalhos anteriores, para que futuros clientes tenham acesso ao tipo de trabalho que o profissional oferece, como também tenha conhecimento de como é o seu processo de criação, alinhando assim as expectativas do que será fornecido.

A criação de uma identidade visual, de acordo com Peón (2003) é composta por três fases, sendo elas:

- ⚫ Problematização
- Concepção
- ⚫ Especificação

Desta maneira, o presente trabalho teve por objetivo desenvolver um portfólio

que contenha um compilado de projetos de Identidade visual desenvolvidos pelo autor seguindo estas 3 fases.

# <span id="page-13-1"></span>**2. METODOLOGIA**

Todos os projetos tiveram como base a metodologia apresentada por Maria Luísa Peón em seu livro Sistemas de identidade visual (2003), sendo feitas adaptações de acordo com a individualidade de cada um.

<span id="page-13-0"></span>A metodologia foi simplificada em três fases principais fases de projetação:

#### **Figura 1 -Metodologia de Peón**

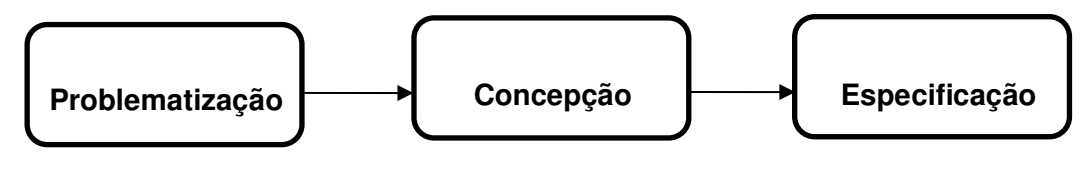

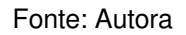

• **Problematização:** É feito o reconhecimento da situação de projeto. Procurando saber quais são as necessidades do cliente, onde esse sistema vai ser usado, qual será seu público-alvo. Nessa etapa também é feito o preenchimento do briefing pelo cliente.

• **Concepção:** A partir dos problemas delineados são geradas alternativas de solução. Assim, são feitos os esboços e a partir deles é produzido o refinamento da proposta. Com isso, deve ser gerada a apresentação da proposta para o cliente. Caso seja recusada, deverão ser desenvolvidas outras soluções de projeto.

• **Especificação:** Definição dos detalhes para implantação do SIV (Sistema de Identidade Visual) e, junto com ele, um manual de identidade visual.

# <span id="page-14-1"></span>**3. PORTFÓLIO DE PROJETOS**

# <span id="page-14-2"></span>**3.1. Estúdio Zeca**

Maio 2022

## **Etapa 1 – Problematização**

José Barbosa de Carvalho Segundo, arquiteto responsável pelo Estúdio Zeca acabara de abrir a empresa mas faltava um elemento crucial. A identidade visual. Com isso, recorreu a designer para abranger arquitetura e arte em uma só marca.

Foi conduzido um questionário sobre o projeto, o briefing, com o cliente. Entre os principais pontos discutidos, destacou-se a importância de que a marca não demonstrasse a arquitetura de forma literal, nada de símbolos de casas, compassos e outros. Seu objetivo era algo abstrato, mas com significado. Além disso, foi ressaltado que a marca não seria somente para projetos arquitetônicos, ela também englobaria seus projetos de design de interiores e produção de peças artísticas para venda. A marca estaria presente nas redes sociais, nas suas vendas e nas apresentações de projeto.

# **Etapa 2 – Concepção**

Compreendendo a situação e os requisitos, foi desenvolvido um moodboard (figura 2) a partir de uma seleção de imagens que transmitiam os valores e particularidades citadas pelo cliente.

<span id="page-14-0"></span>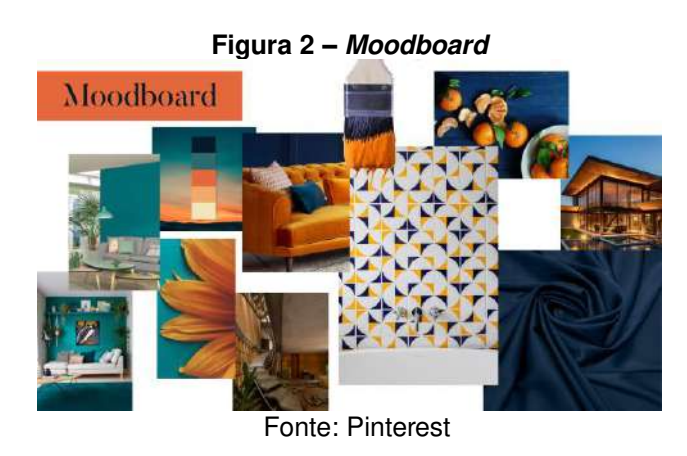

Com isso, foram feitos rascunhos (figura 3) para planejar o layout e a

padronagem, incorporando como inspiração os design dos ladrilhos de Athos Bulcão (figura 4), pintor, escultor, desenhista e artista brasileiro.

<span id="page-15-0"></span>**Figura 3 – Rascunhos Figura 4 - Athos Bulcão** 

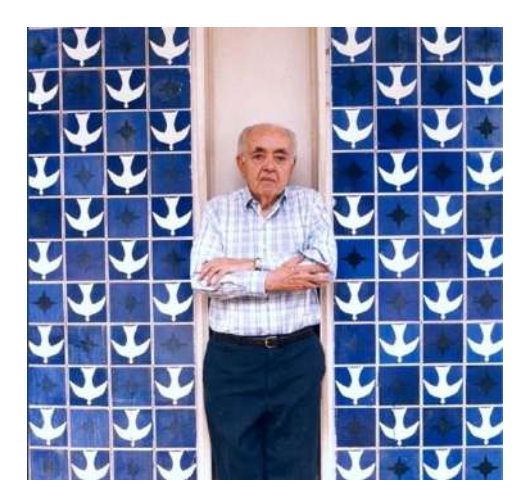

Fonte: Autor Fonte: Fundação Athos Bulcão [https://www.fundathos.org.br](https://www.fundathos.org.br/)

<span id="page-15-1"></span>A família tipográfica escolhida foi a Butler, principalmente pela sua variação Butler stencil, que remete ao artesanal devido a presença da técnica em stencil.

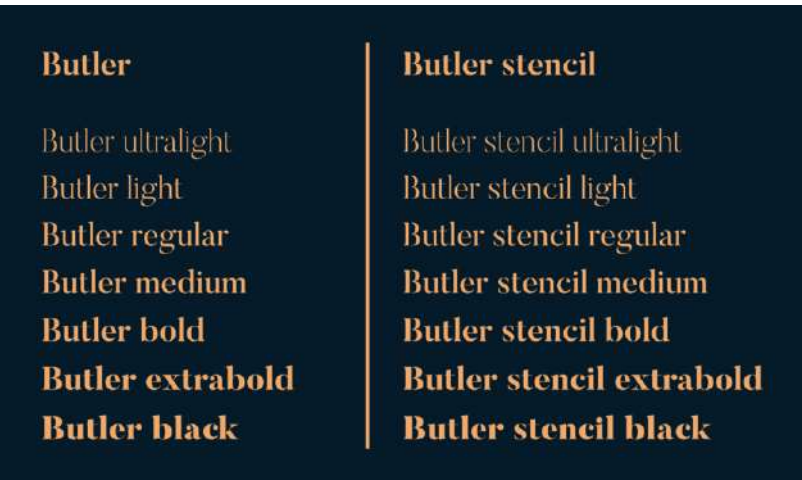

#### **Figura 5 – Fonte Butler e variações**

#### Fonte: Autor

Com isso, os rascunhos foram passados para o processo digital onde foram feitos os refinamentos e desenvolvida a proposta (figura 6).

I

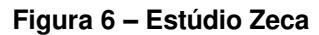

<span id="page-16-0"></span>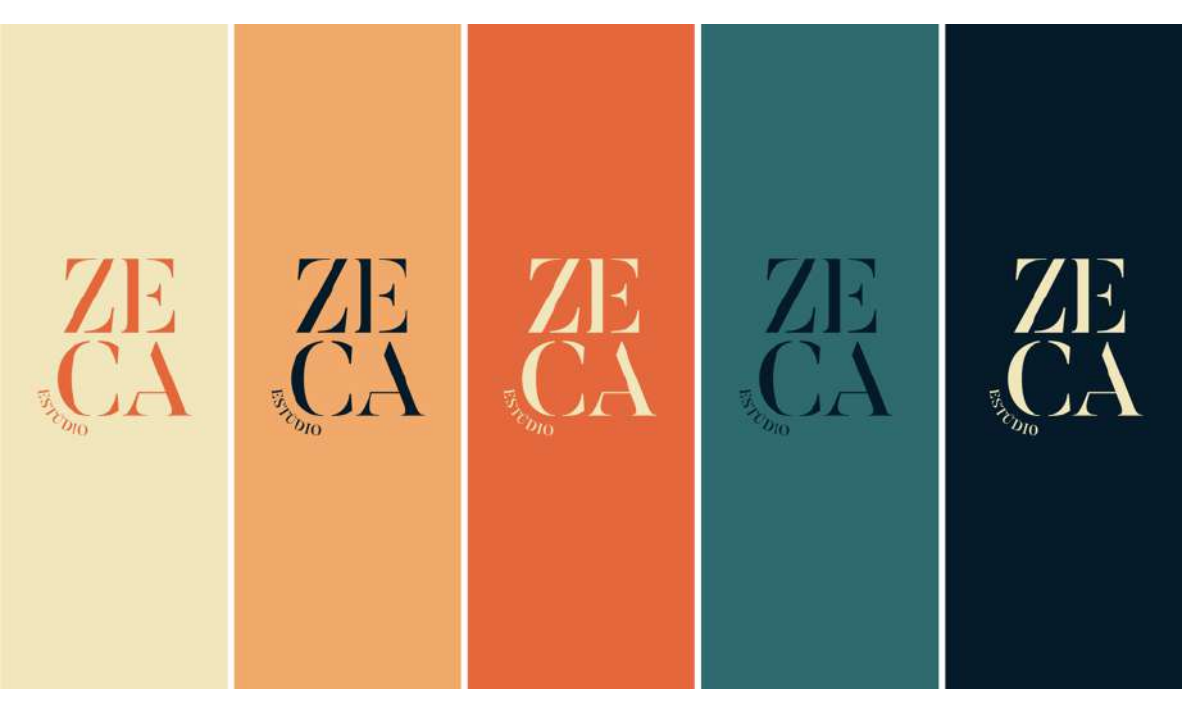

Fonte: Autora

**Figura 7 – Padronagem** 

<span id="page-16-1"></span>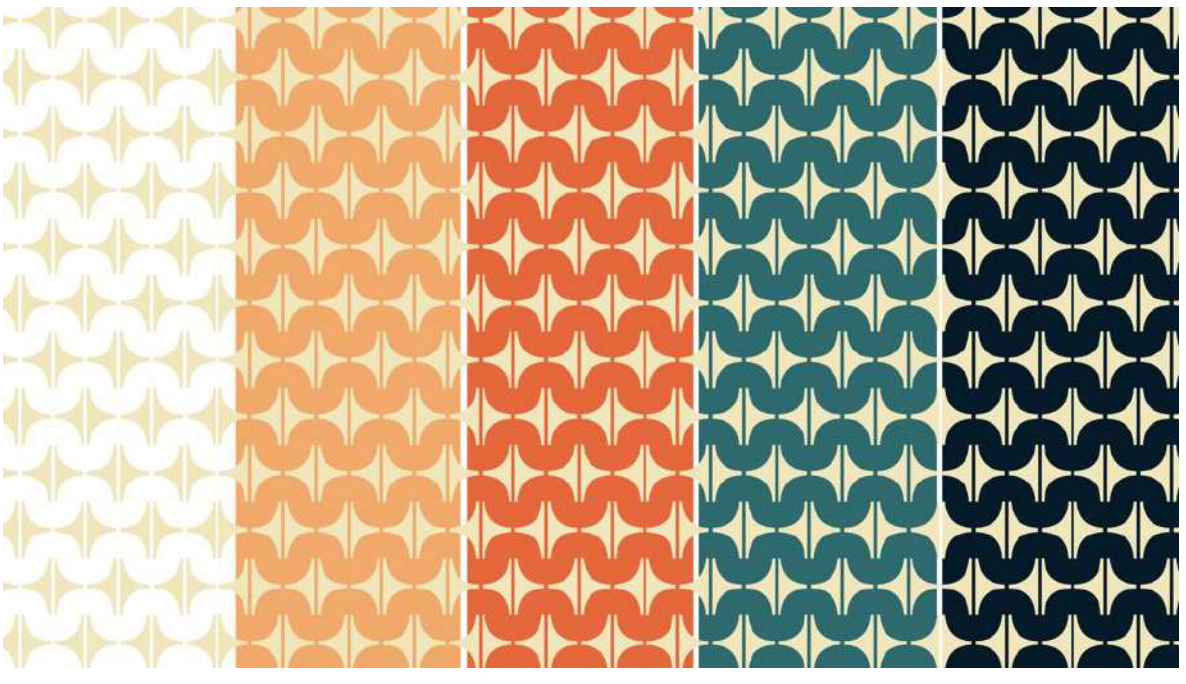

Fonte: Autora

Para melhor visualização da proposta também foram desenvolvidas aplicações digitais para simular o uso da marca. A utilização da identidade visual em papelarias (figura 8) e em apresentações (figura 9) transmite uma imagem mais <span id="page-17-0"></span>profissional e preparada.

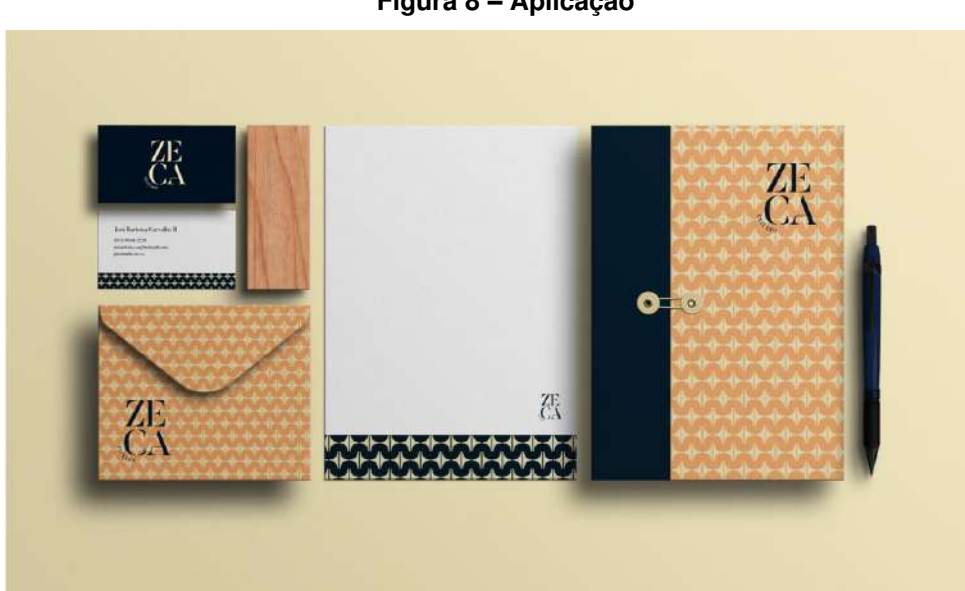

**Figura 8 – Aplicação** 

Fonte: Freepik

<span id="page-17-1"></span>**Figura 9 – Aplicação** 

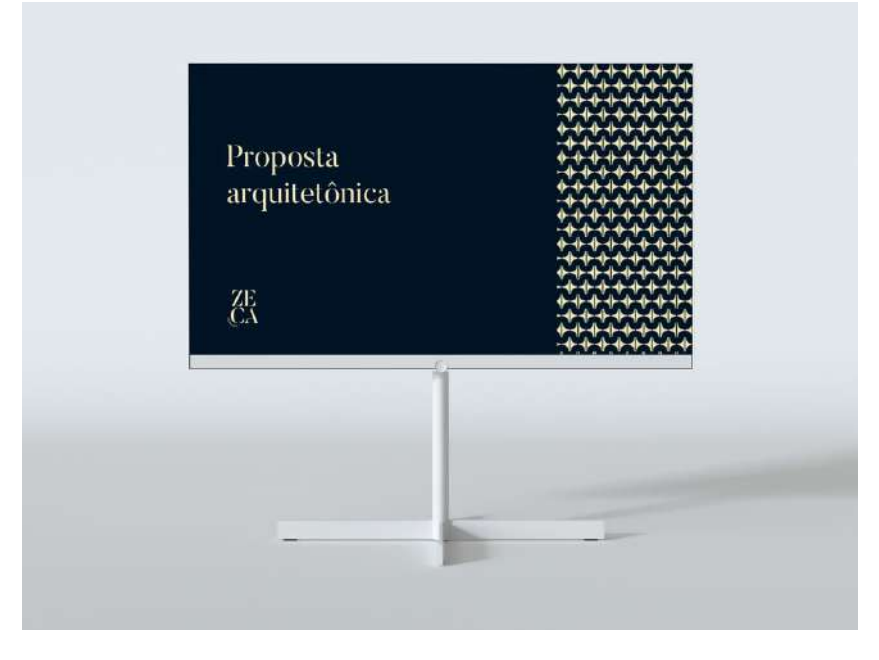

Fonte: Freepik

# **Etapa 3 – Especificação**

Com o sistema pronto, e aprovado, envia-se para o cliente um manual de identidade visual. Nele estão instruções e especificações para que seu uso seja feito corretamente. Junto estão todos os arquivos fechados que o cliente possa precisar em suas aplicações.

# <span id="page-18-1"></span>**3.2. GVM Self Storage**

Abril 2021

# **Etapa 1 – Problematização**

Guarda volumes, ou do inglês, self storage, são depósitos que pessoas podem alugar para armazenamento, variando de preço de acordo com o tamanho. É muito utilizado por quem está passando por reformas em casa e precisa de um lugar para guardar seus pertences e também por empresas que não tem espaço disponível para estoque.

A sigla GVM significa Guarda Volumes Manaíra. Um dos objetivos da marca é transmitir segurança, pensando sempre também na praticidade dos clientes. Almejando a criação de um ambiente protegido e com preço justo.

No preenchimento do briefing, o cliente destacou o desejo de uma marca com um ícone que remetesse a armazenamento e que esteja presente o self storage junto com o nome.

# **Etapa 2 – Concepção**

<span id="page-18-0"></span>Compreendendo a situação e os requisitos, criou-se um moodboard (figura 10) utilizando uma escolha de imagens que refletiam os valores e características mencionadas pelo cliente.

**Figura 10 – Moodboard**

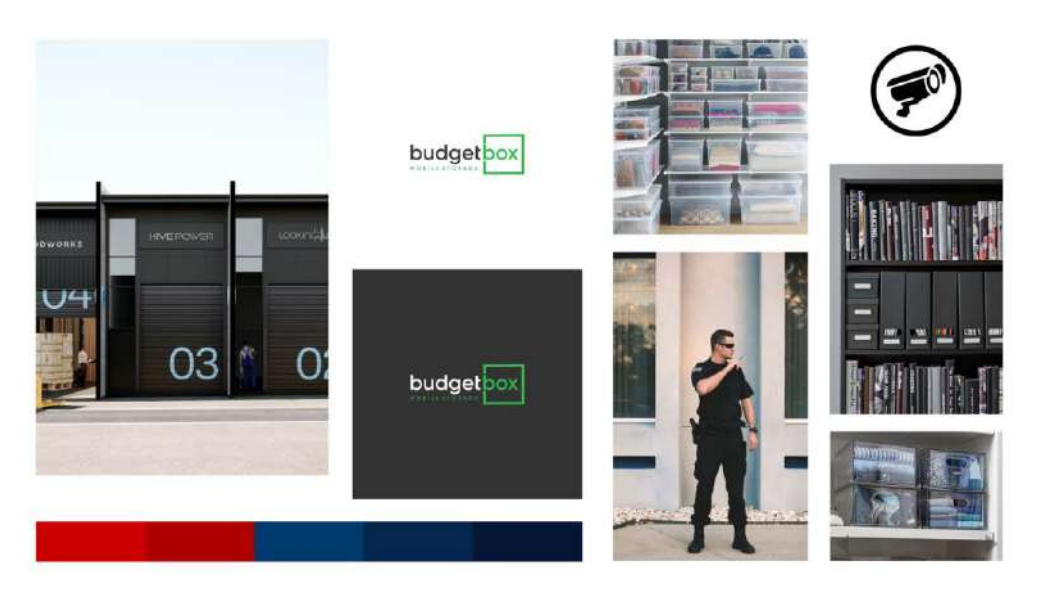

Fonte: Pinterest

<span id="page-19-0"></span>A partir das inspirações trazidas pelo moodboard e particularidades do cliente foi desenvolvida a proposta para a marca (figura 11).

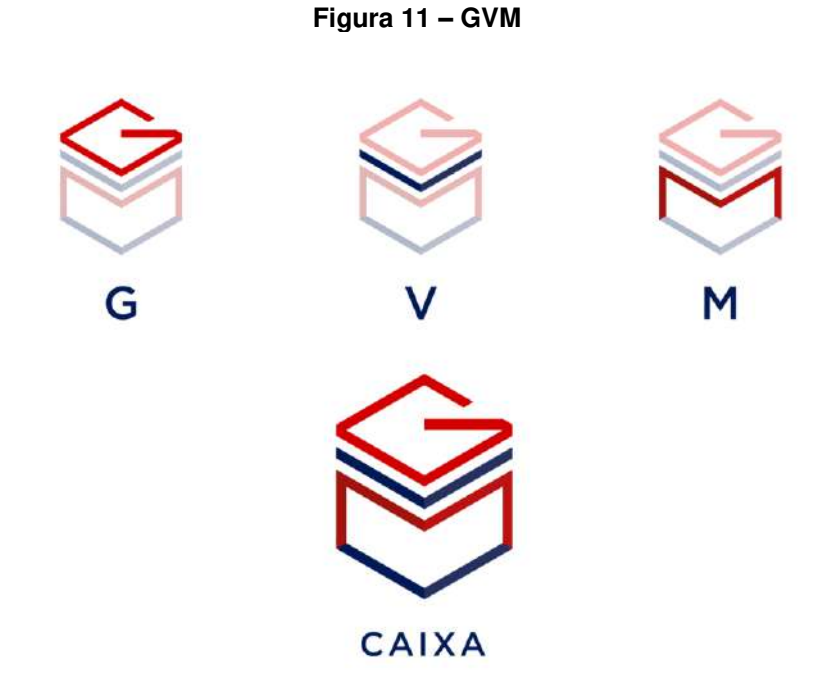

Fonte: Autor

A caixa foi o símbolo escolhido para representar a marca pois insinua a ideia de armazenamento previamente solicitada pelo cliente. Além disso, houve a distribuição das letras para que formem a caixa (figura11), dessa forma é possível

transmitir a praticidade da empresa, mostrando que ela cabe em uma simples caixa.

Para a paleta de cores foram selecionadas o azul royal e um tom de vermelho profundo, cores que transmitem segurança e profissionalismo.

<span id="page-20-0"></span>A família tipográfica escolhida foi a Gotham Pro pela simplicidade e facilidade de leitura (figuras 12 e 13).

**Figura 12 – GVM** 

GVM Self Storage

Fonte: Autor

**Figura 13 – Família tipográfica** 

# <span id="page-20-1"></span>**Gotham Pro**

Gotham Pro Light Gotham Pro Regular **Gotham Pro Medium Gotham Pro Bold Gotham Pro Black** 

#### Fonte: Autor

Para melhor visualização da proposta também foram desenvolvidas aplicações digitais para simular o uso da marca no cotidiano. A utilização da <span id="page-21-0"></span>identidade visual em crachás (figura 14), em panfletos (figura 15) e nas redes sociais (figura 16), torna todo o conjunto facilmente identificável e mais familiar ao cliente, consequentemente fazendo-o ter mais confiança na empresa.

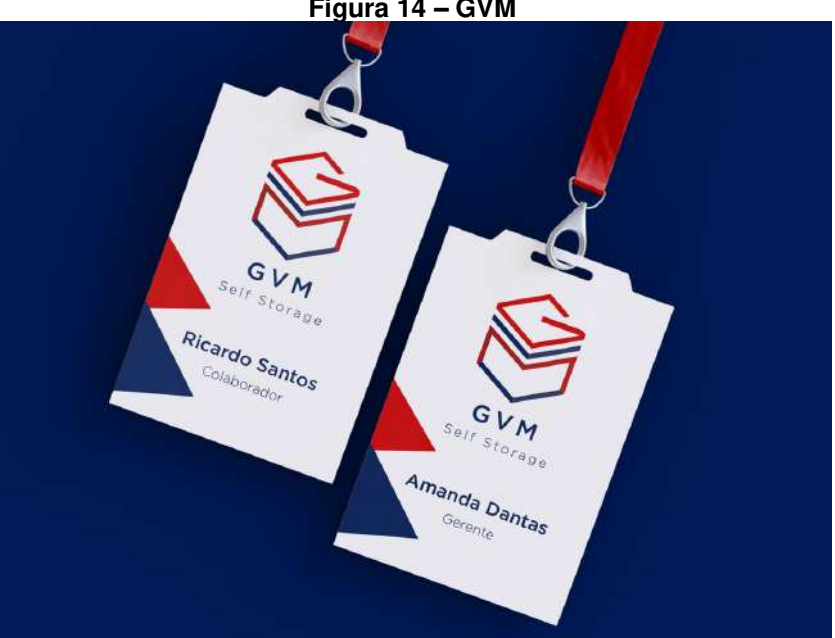

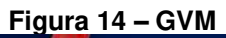

Fonte: Autor

<span id="page-21-1"></span>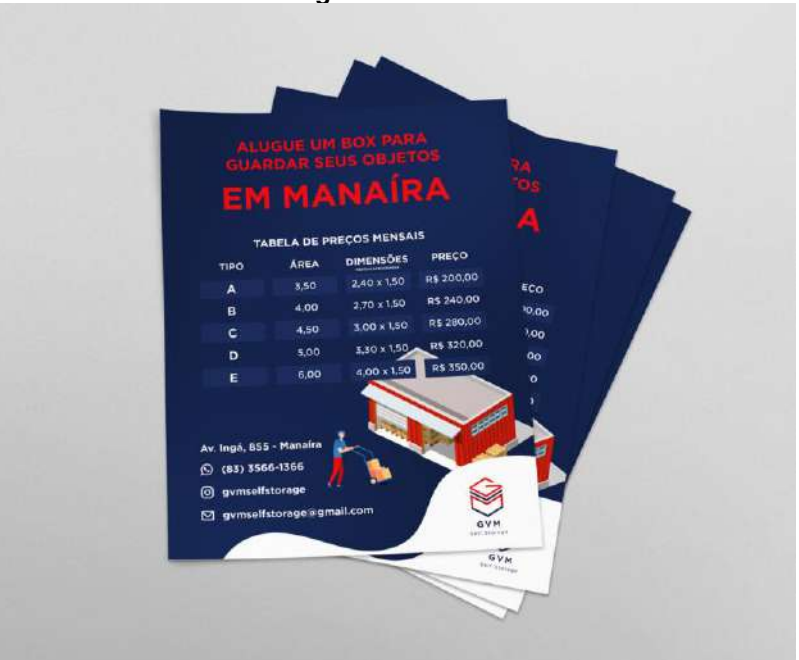

**Figura 15 – GVM**

Fonte: Autor

<span id="page-21-2"></span>**Figura 16 – GVM** 

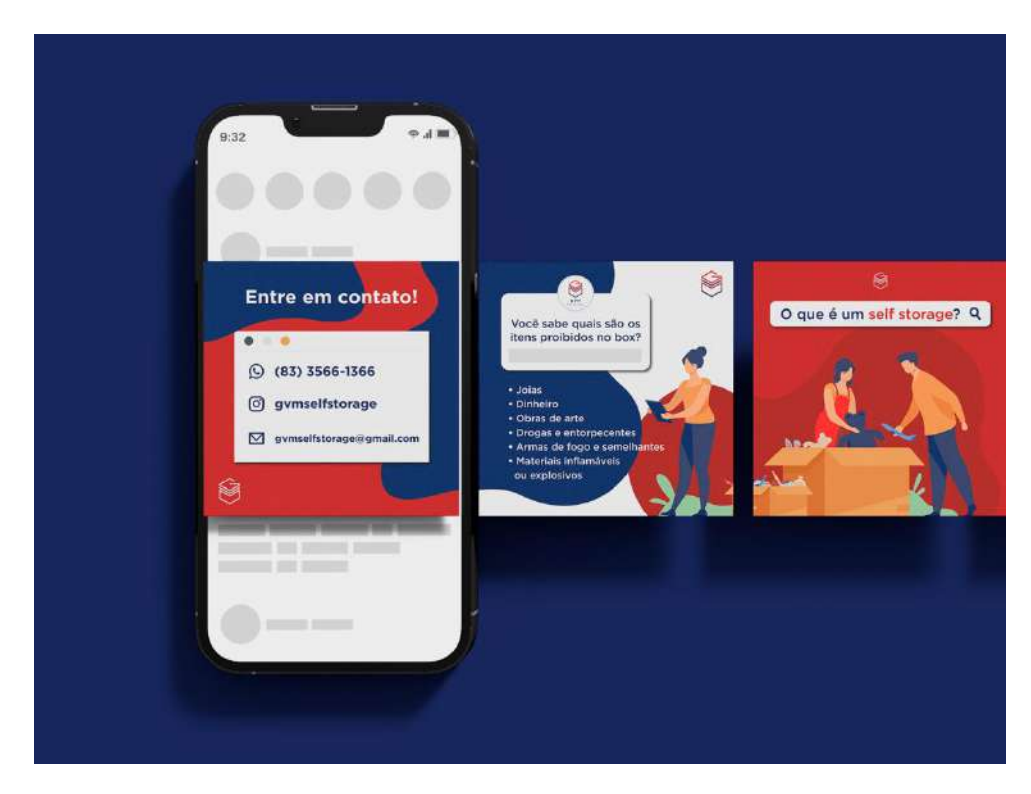

Fonte: Autor

## **Etapa 3 – Especificação**

Com o sistema pronto, foi criado um manual de identidade visual. Nele estão instruções e especificações para que seu uso seja feito corretamente. Com isso, os arquivos finais foram fechados e encaminhados juntamente com o manual de identidade visual para o cliente.

# <span id="page-22-0"></span>**3.3. Cabe**

Junho 2023

# **Etapa 1 – Problematização**

Cabe é uma marca de utensílios de viagem, onde é possível encontrar capas de malas, elásticos personalizados e outros produtos do segmento que serão lançados futuramente. Mas, mais do que isso, a Cabe ajuda a levar os itens mais preciosos do usuário para que cheguem ao destino intactos, sem perder o estilo. Portanto, é necessário o desenvolvimento de uma identidade visual que reflita os

princípios da marca: a flexibilidade de levar um pedaço do guarda-roupa a qualquer lugar do mundo, proteção, elegância e exclusividade.

# **Etapa 2 – Concepção**

Compreendendo a situação e os requisitos, foi desenvolvido um moodboard (figura 17) a partir de uma seleção de imagens que transmitiam os valores do projeto.

<span id="page-23-0"></span>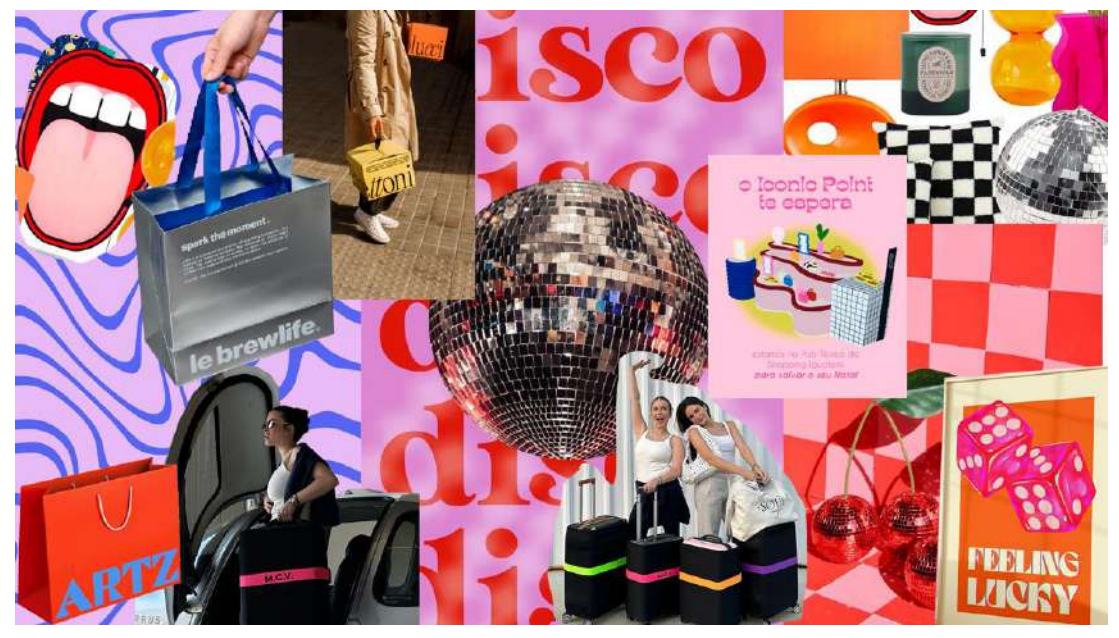

**Figura 17 – Moodboard**

Fonte: Pinterest

<span id="page-23-1"></span>Após o reconhecimento da situação de projeto e a partir das inspirações trazidas pelo moodboard, foi desenvolvida a proposta para a marca (figura 18).

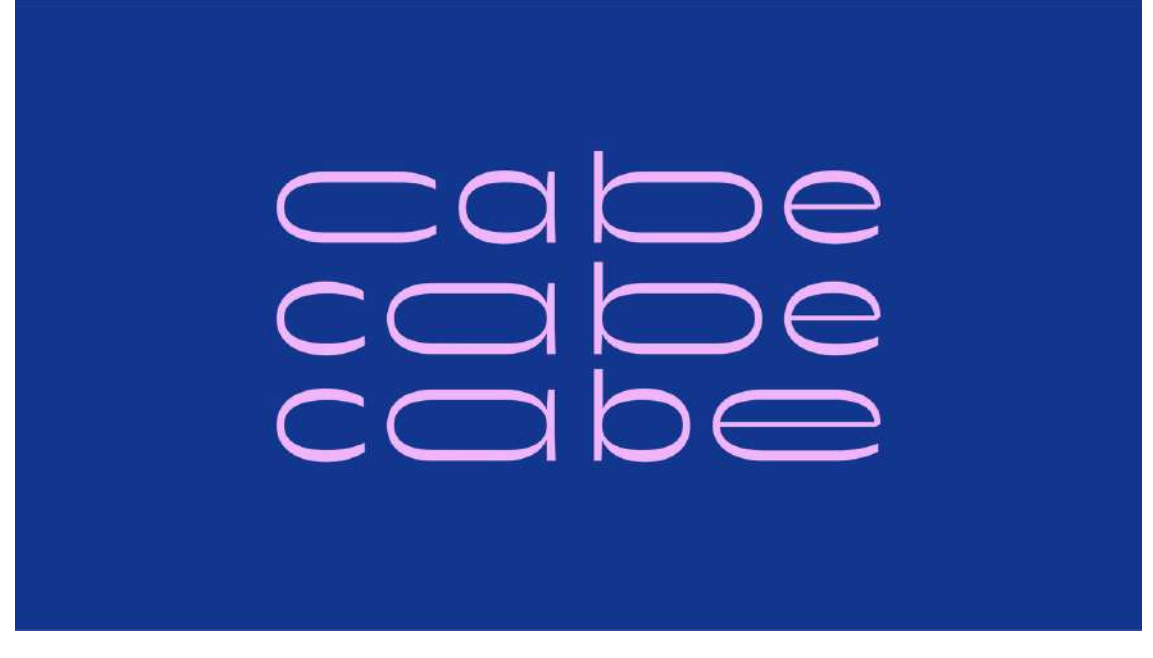

#### Fonte: Autora

A repetição do nome carrega o conceito de que mesmo que cada letra seja ocupada por um espaço diferente, ela cabe no mesmo retângulo que estão as outras, simbolizando assim, a organização dentro de uma mala. Onde são rearranjados os objetos para caber no mesmo espaço.

Dois elementos auxiliares de estrela (figura 19) foram criados para proporcionar maior dinamicidade e identidade à marca. Eles se inspiraram nos balões de pop-up que adicionam intensidade às falas dos personagens em quadrinhos (figura 20).

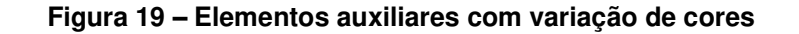

<span id="page-24-1"></span><span id="page-24-0"></span>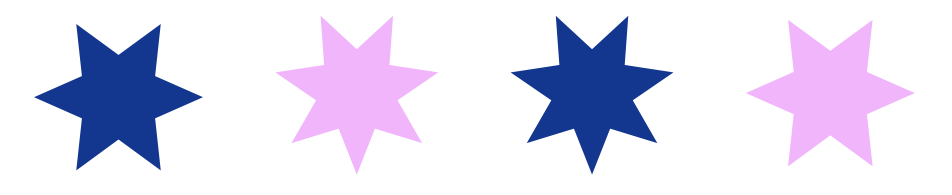

Fonte: Autor

**Figura 20 – Balões de pop-up**

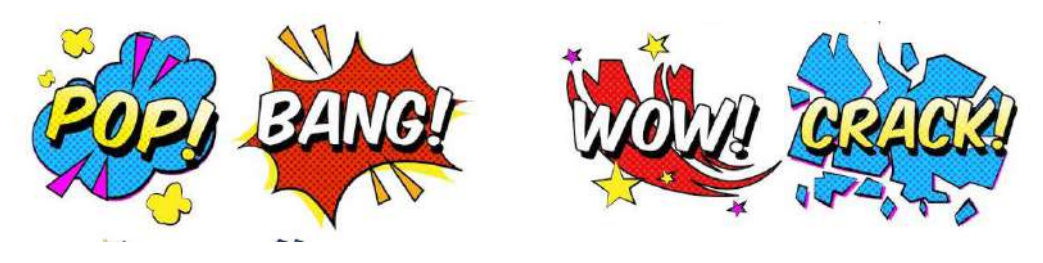

Fonte: Freepik

A primeira padronagem (figura 21) foi criada a partir da junção da paleta de cores da marca com uma bandeira de corrida, fazendo uma analogia a correria dos aeroportos, trazendo um aspecto divertido para a marca.

A segunda padronagem (figura 22) segue a ideia do logotipo onde as letras se rearranjam para caber no espaço.

<span id="page-25-0"></span>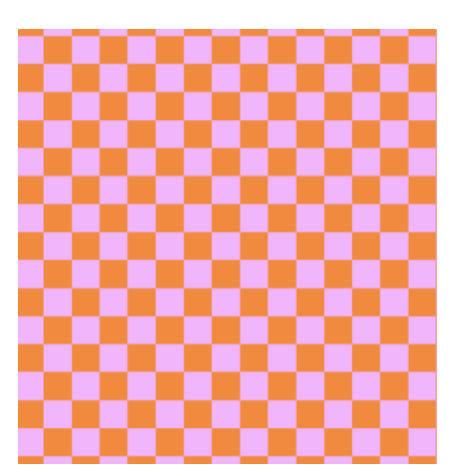

<span id="page-25-1"></span>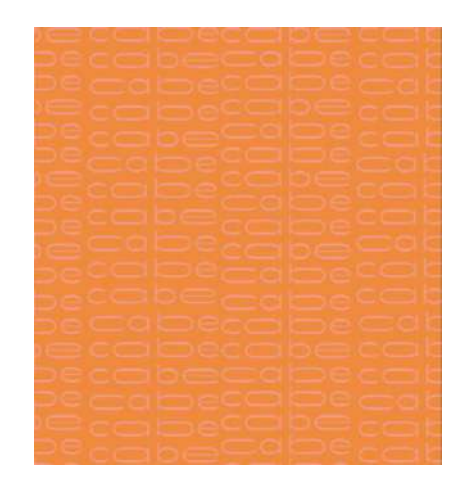

**Figura 21 – padronagem 1 Figura 22 – padronagem 2** 

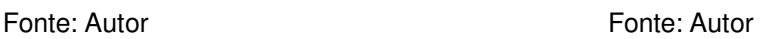

<span id="page-25-2"></span>A família tipográfica escolhida objetiva transmitir a ideia do compacto que há numa mala, mas sem perder a flexibilidade de caber tudo dentro. Por isso, a fonte passeia entre vários formatos de letras, mas sempre com o mesmo tamanho final, simbolizando a organização dentro de uma mala.

**Figura 23 – Tipografia Cabe** 

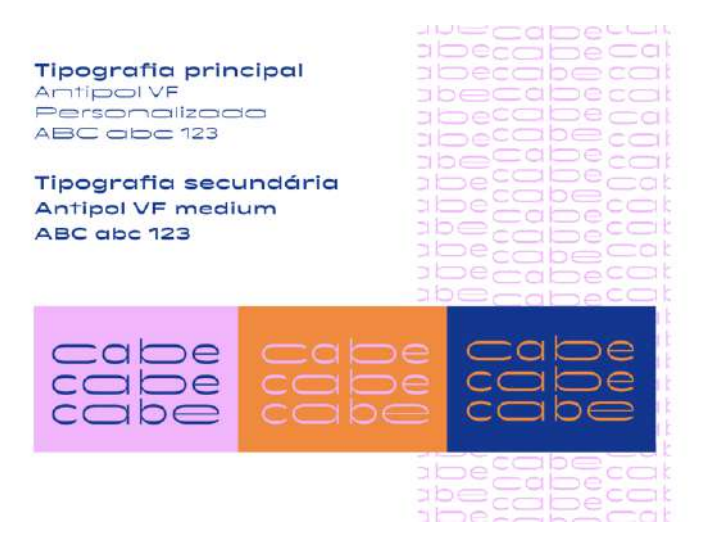

Fonte: Freepik

Para melhor visualização da proposta também foram desenvolvidas aplicações digitais para simular o uso da marca. Como exemplo foram simulados dois tipos de embalagens: uma em tubo (figura 24), especialmente para as capas de mala, assim elas não ficam dobradas e não correm o risco de amassar, e outra em caixa (figura 25), para lançamentos futuros. A utilização de uma identidade visual coesa nas embalagens, torna a experiência do consumidor única, gerando desejo e com que a marca seja lembrada.

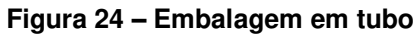

<span id="page-26-0"></span>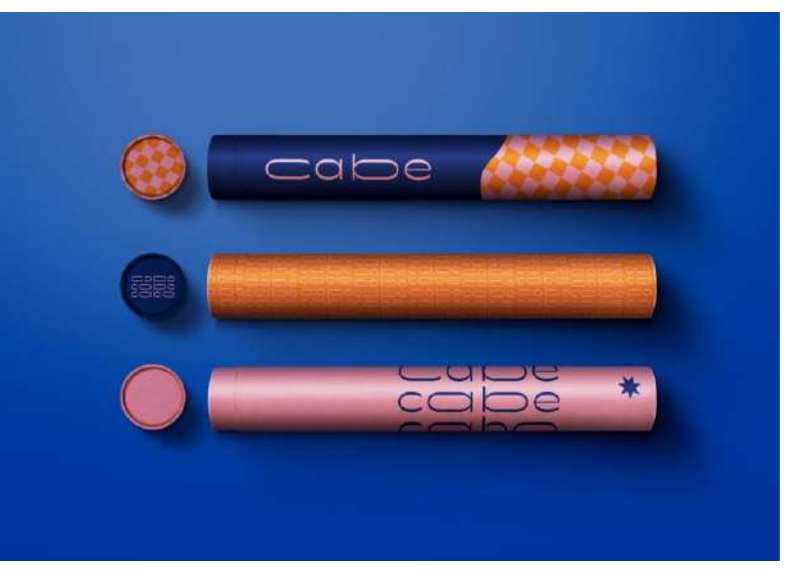

Fonte: Freepik

<span id="page-27-0"></span>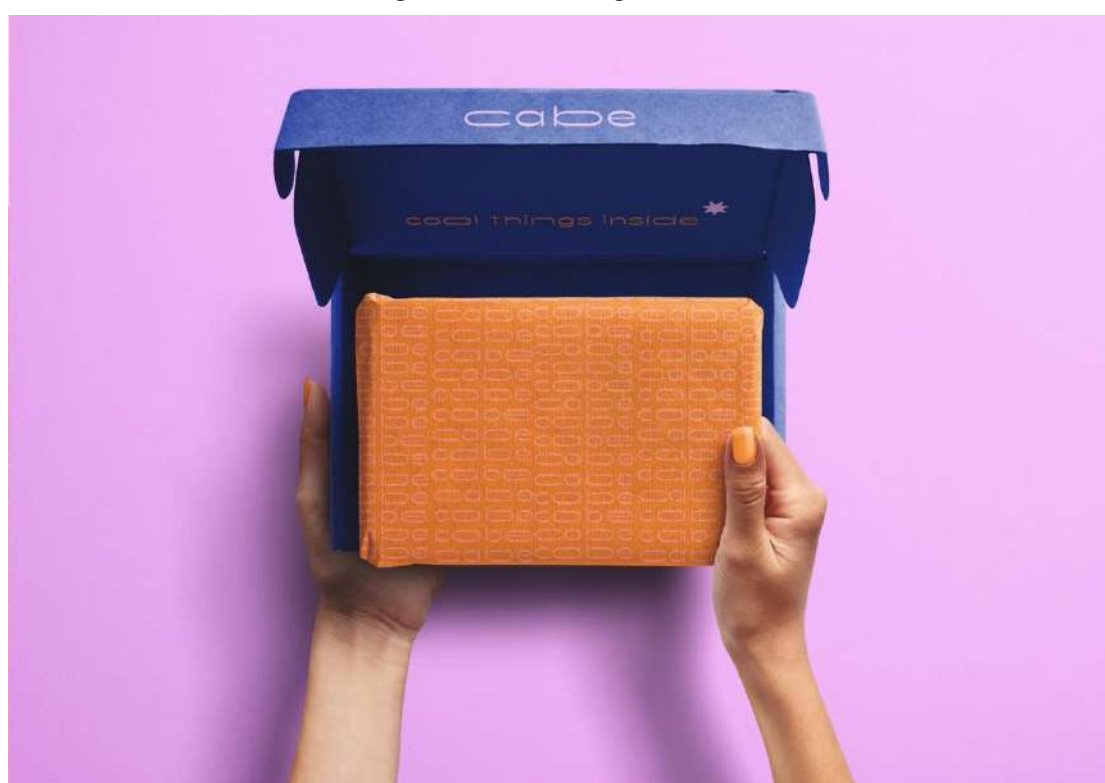

**Figura 25 – Embalagem em caixa** 

Fonte: Freepik

#### **Etapa 3 – Especificação**

Com o sistema pronto, foi criado um manual de identidade visual. Nele estão instruções e especificações para que seu uso seja feito corretamente. Com isso, os arquivos finais foram fechados e encaminhados juntamente com o manual de identidade visual para o cliente.

### <span id="page-27-1"></span>**3.4. Ancoradouro**

Outubro 2019

#### **Etapa 1 – Problematização**

Ancoradouro é um bar e restaurante localizado na praia do Bessa, local onde já existem diversos bares de praia. Por isso, o Ancoradouro busca ser o diferencial não só pela culinária, mas pela sua identidade visual. O objetivo do sistema seria implementar símbolos relacionados à praia e ao nome do empreendimento.

# **Etapa 2 – Concepção**

Compreendendo a situação e os requisitos, foi desenvolvido um moodboard (figura 26) a partir de uma seleção de imagens que transmitiam a sensação de estar envolto da praia e de uma boa culinária.

<span id="page-28-0"></span>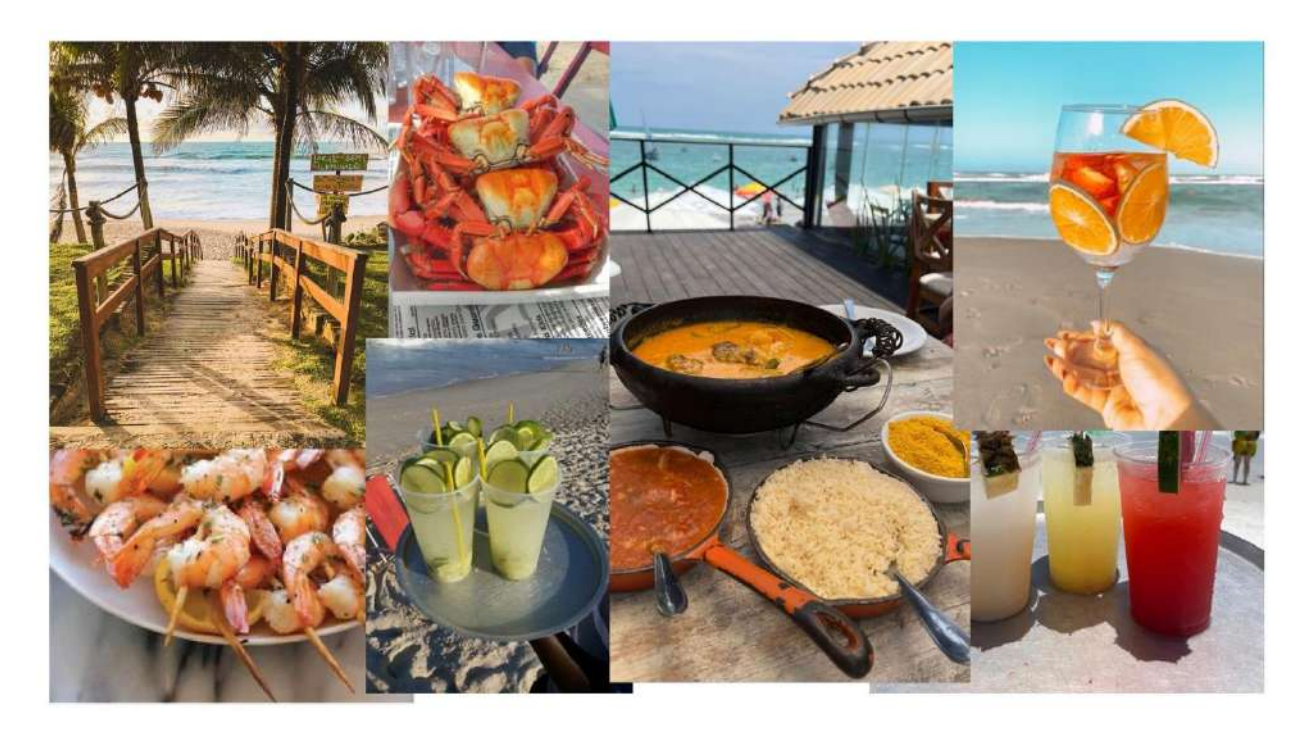

## **Figura 26 – Moodboard**

Fonte: Pinterest

<span id="page-28-1"></span>A partir das situações delineadas e do moodboard foi gerada a proposta para o projeto (figura 27).

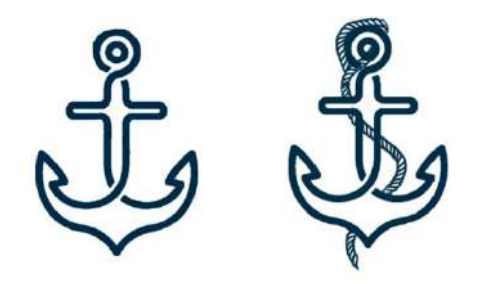

Fonte: Autor

Ancoradouro é o local que barco ancora, onde eles podem carregar e descarregar cargas ou passageiros.

O ícone da marca representa uma âncora com a corda náutica envolta. Elementos que complementam o nome do empreendimento e a imagem relacionada ao mar.

<span id="page-29-0"></span>A família tipográfica escolhida (figuras 28 e 29) tem como objetivo ser clara e consistente para dar destaque aos símbolos presentes na identidade.

**Figura 28 – Logo** 

RAN annonomannomannomannomanno **BAR & RESTAURANTE** 

Fonte: Autor

<span id="page-29-1"></span>**Figura 29 – Família Tipográfica** 

# **BEBAS NEUE**

**BEBAS NEUE THIN BEBAS NEUE LIGHT BEBAS NEUE BOOK BEBAS NEUE REGULAR BEBAS NEUE BOLD** 

Fonte: Autor

A paleta de cores (figura 30) escolhida é baseada no simples efetivo, azul e branco são as cores principais para complementar o cenário do restaurante que é cercado pela beleza e cores da praia.

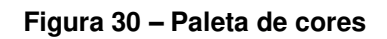

<span id="page-30-0"></span>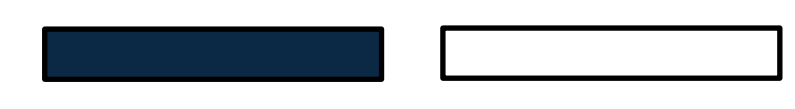

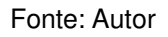

<span id="page-30-1"></span>Para melhor visualização da proposta também foram desenvolvidas aplicações digitais para simular o uso da marca no cotidiano. A utilização da identidade visual em tábuas para apresentação de pratos (figura 31), em taças (figura 32) e embalagens para delivery (figura 33), torna todo o conjunto facilmente identificável e mais familiar ao cliente, consequentemente atraindo mais vendas.

**Figura 31 – Aplicação** 

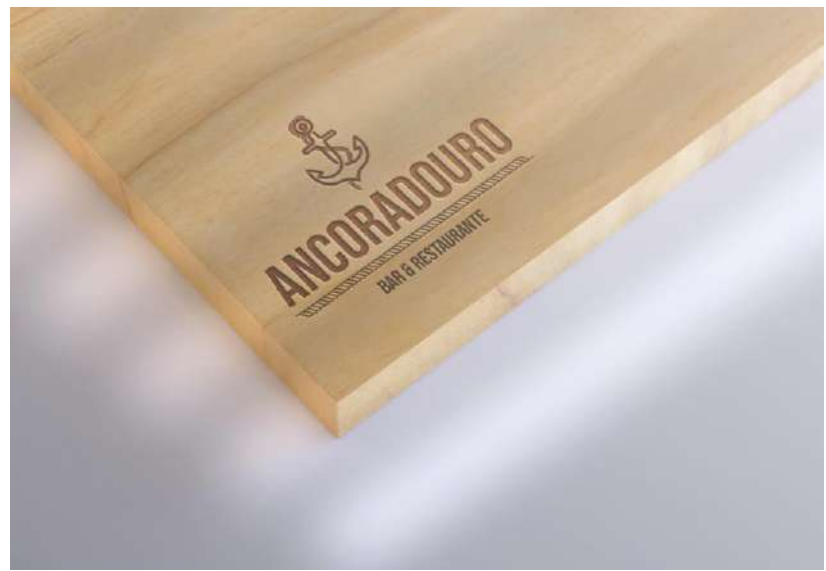

Fonte: Freepik

<span id="page-31-0"></span>**Figura 32 – Aplicação** 

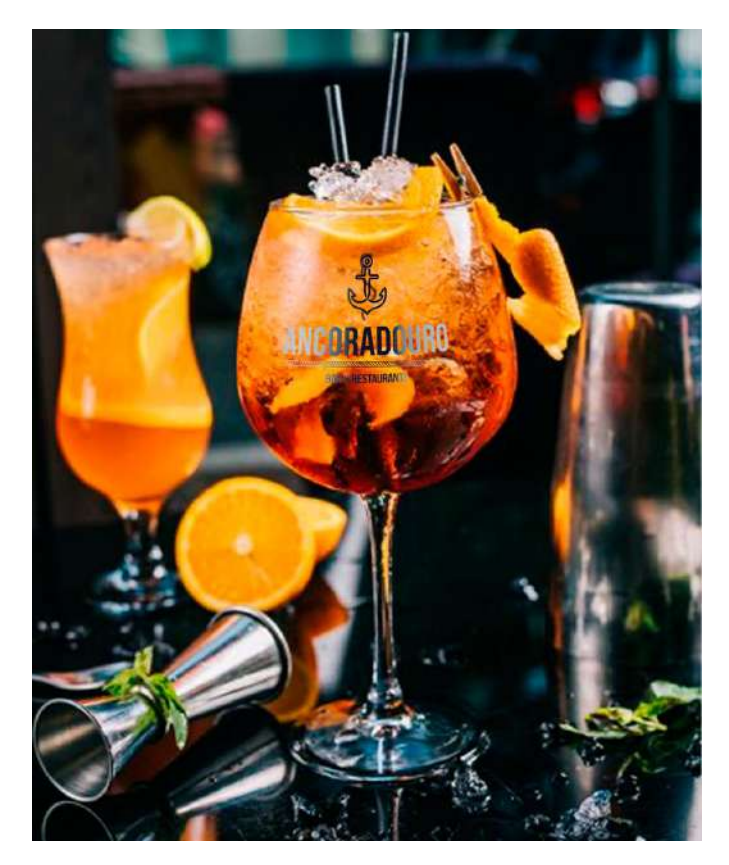

Fonte: Freepik

<span id="page-31-1"></span>**Figura 33 – Aplicação** 

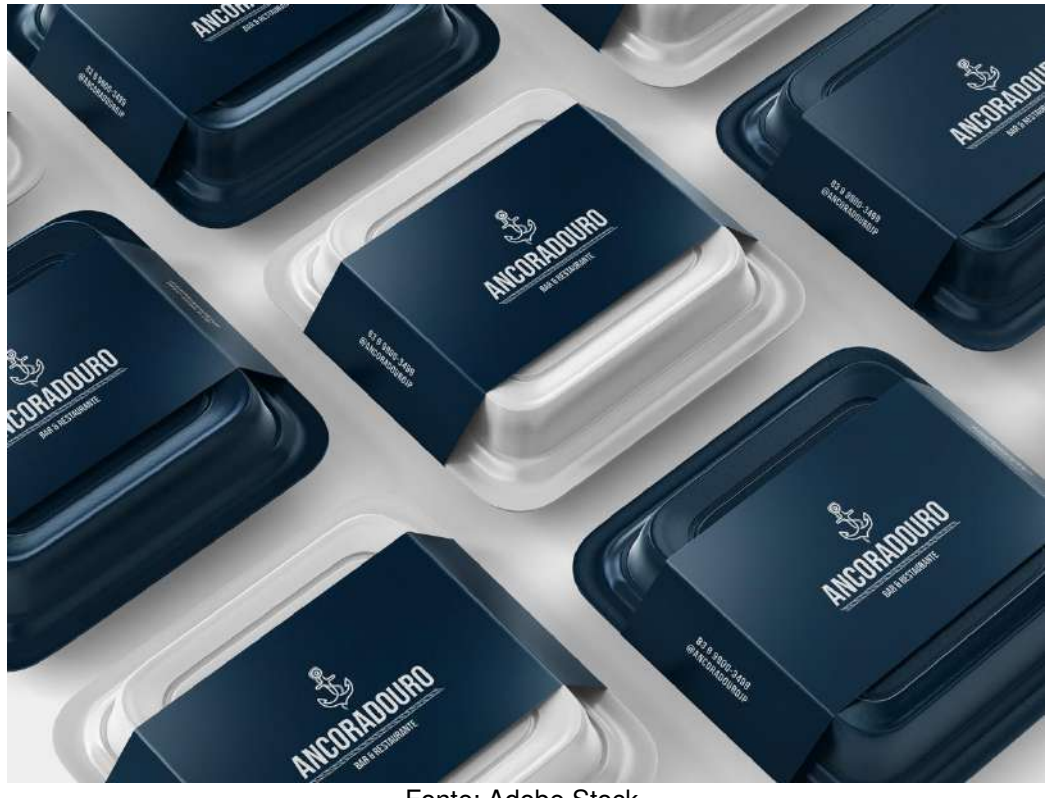

Fonte: Adobe Stock

# **Etapa 3 – Especificação**

Com o sistema pronto, foi criado um manual de identidade visual. Nele estão instruções e especificações para que seu uso seja feito corretamente. Com isso, os arquivos finais foram fechados e encaminhados juntamente com o manual de identidade visual para o cliente.

# <span id="page-32-0"></span>**3.4. Arena Prime Beach Club**

Março 2022

# **Etapa 1 – Problematização**

A Arena Prime é um centro esportivo localizada no Ceará, na cidade de Icó. Ela busca ser um local alegre que celebre e incentive a prática de esportes. Entre os

serviços oferecidos estão: organização de torneios, aluguel de arenas para jogos, aulas de beach tennis, vôlei de praia e futevôlei. Diante disso, o cliente identificou a necessidade de desenvolver a identidade visual da empresa para que fosse facilmente reconhecida entre o meio que seria inserida: redes sociais, banners, brindes promocionais, troféus e camisas de jogadores.

# **Etapa 2 – Concepção**

Compreendendo a situação e os requisitos, foi desenvolvido um moodboard (figura 34) a partir de uma seleção de imagens que transmitiam os valores do projeto.

<span id="page-33-0"></span>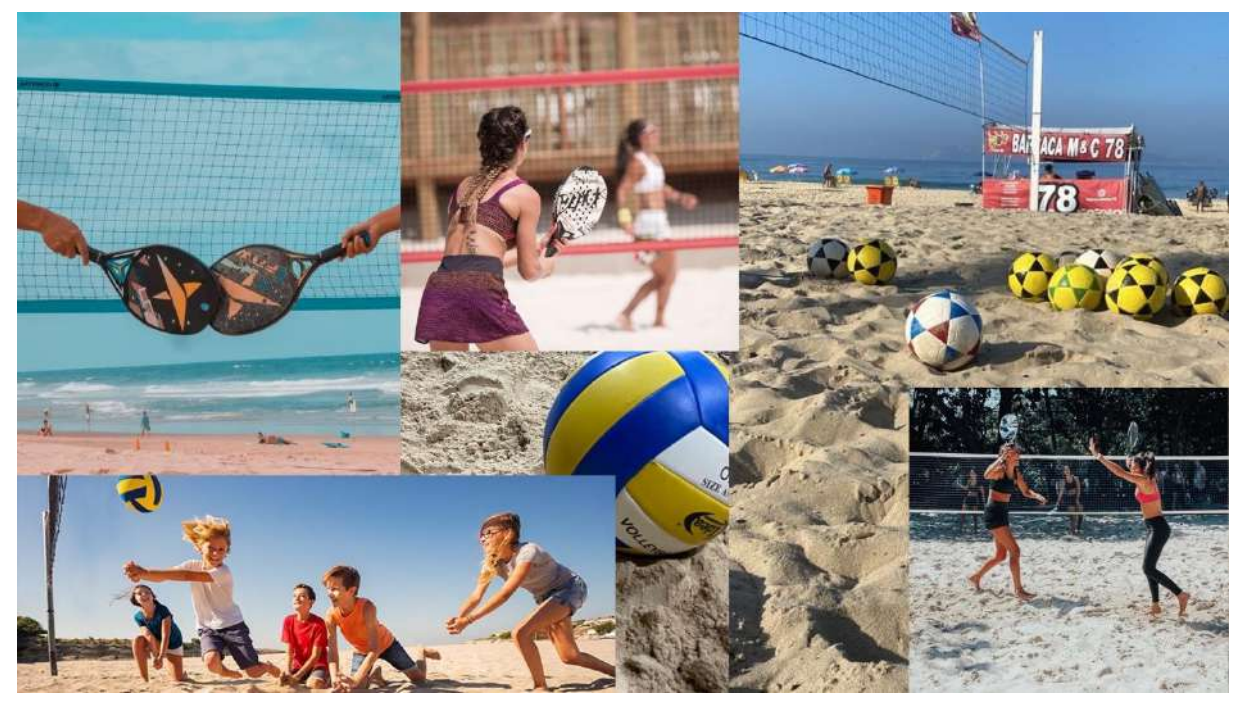

#### **Figura 34 – Moodboard**

Fonte: Pinterest

<span id="page-33-1"></span>Com a ajuda das inspirações do moodboard e das informações fornecidas pelo cliente, foi desenvolvido a proposta para o ícone (figura 35).

**Figura 35 – Ícone Arena Prime** 

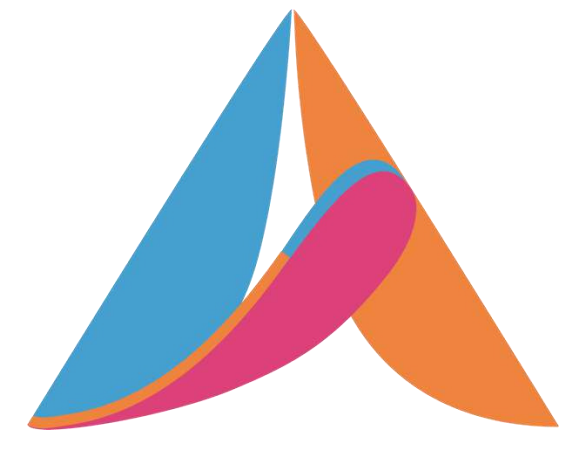

Fonte: Autor

O ícone foi composto através da inspiração do formato das raquetes de beach tennis formando a letra A derivada do nome Arena. Além disso, a junção os formatos arredondados azul e laranja fazem alusão a uma casa. Para maior sensação de conforto e familiaridade, já que o objetivo da marca é ser um ambiente acolhedor e familiar.

A paleta de cores escolhida (figura 36) foram cores alegres, que são facilmente combinadas entre si. Elas foram selecionadas pois cada uma representa um segmento da marca o azul do mar, o laranja da areia utilizada na quadra e o rosa são as raquetes coloridas.

<span id="page-34-0"></span>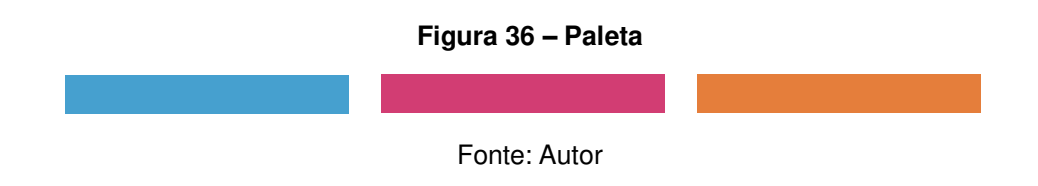

<span id="page-34-1"></span>Em relação a família tipográfica, a escolhida foi a Aqua Grotesque (figura 37 e figura 38), uma fonte de fácil leitura mas com identidade. Suas formas arredondadas e agudas complementam perfeitamente a identidade.

# AQUA GROTESQUE ABC 123

Fonte: Autor

<span id="page-35-0"></span>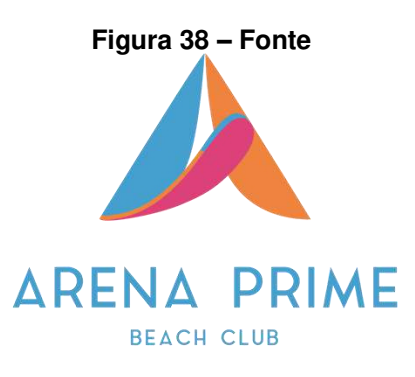

Fonte: Autor

Foi gerada uma apresentação da proposta para o cliente com possíveis aplicações para melhor compreensão. Entre elas estão: placas de sinalização (figura 39), troféus (figura 40) e camisas de jogadores (figura 41).

<span id="page-35-1"></span>Exemplo da identidade visual aplicada em sinalização:

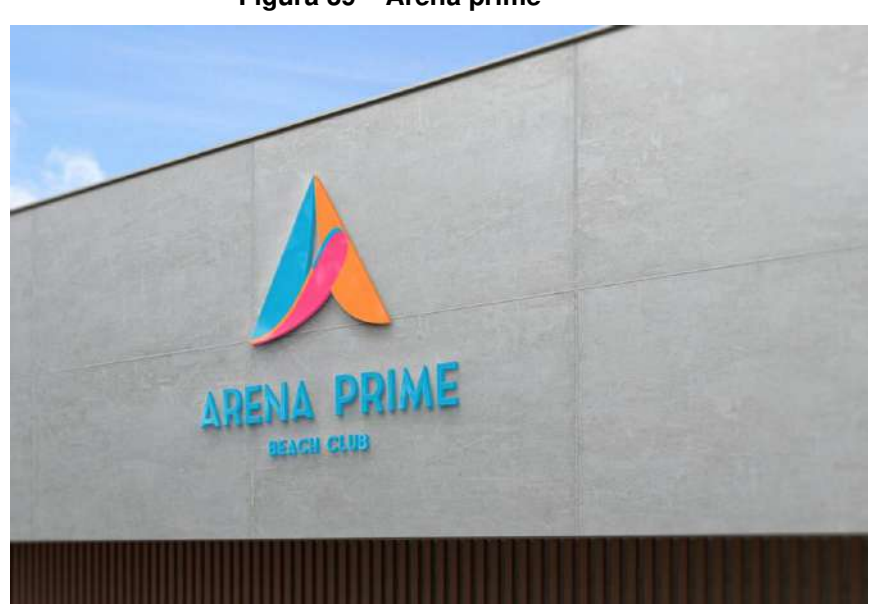

**Figura 39 – Arena prime** 

Fonte: Freepik

<span id="page-35-2"></span>**Figura 40 – Aplicação em troféu**
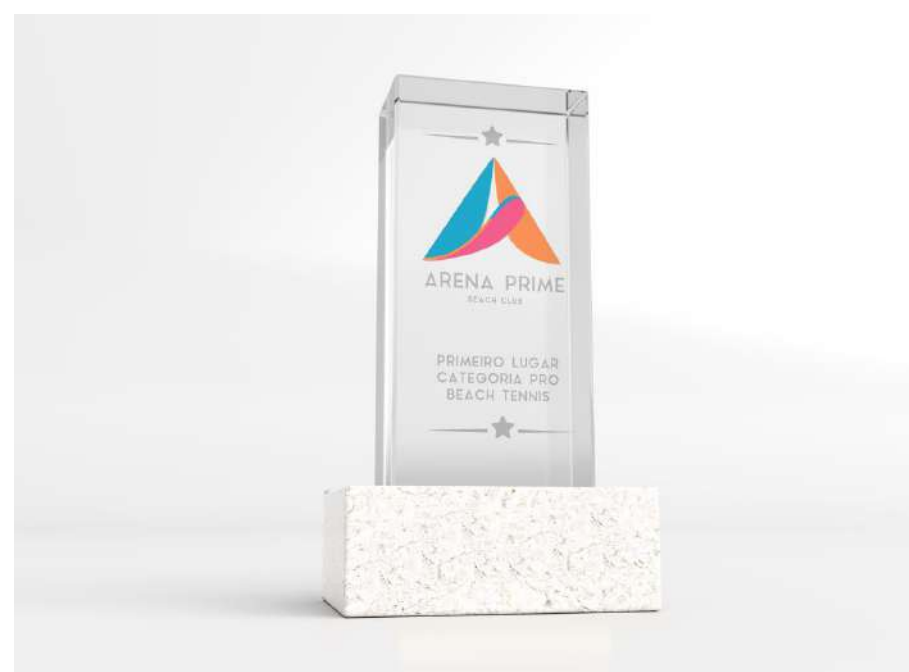

Fonte: Freepik

#### **Figura 41 – Aplicação em camisa**

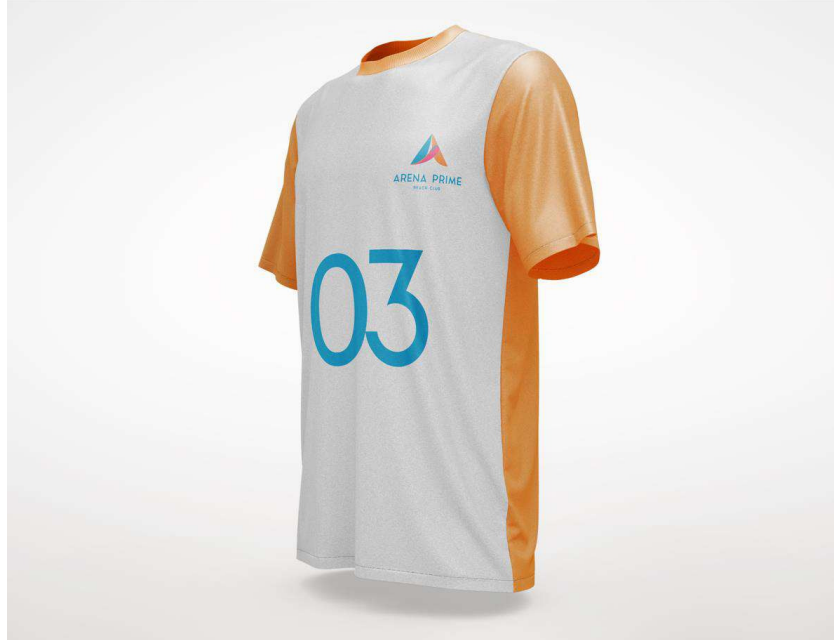

Fonte: Freepik

# **Etapa 3 – Especificação**

Com o sistema pronto, e aprovado, envia-se para o cliente um manual de

identidade visual. Nele estão instruções e especificações para que seu uso seja feito corretamente. Junto estão todos os arquivos fechados que o cliente possa precisar em suas aplicações.

### **3.5. Libertad**

Abril 2021

## **Etapa 1 – Problematização**

Libertad, do espanhol, Liberdade é uma loja de semijoias e prata 925, voltada para o público jovem de João Pessoa. Ela busca uma identidade visual que complemente a beleza e leveza das peças, traga referências ao nome escolhido e destacou a preferência por tons verdes e laranjas. Além disso, pontou que seu principal meio de venda seria online, pelas redes sociais.

#### **Etapa 2 – Concepção**

Compreendendo a situação e os requisitos, foi desenvolvido um moodboard (figura 42) a partir de uma seleção de imagens que transmitiam as particularidades do projeto.

#### **Figura 42 – Moodboard**

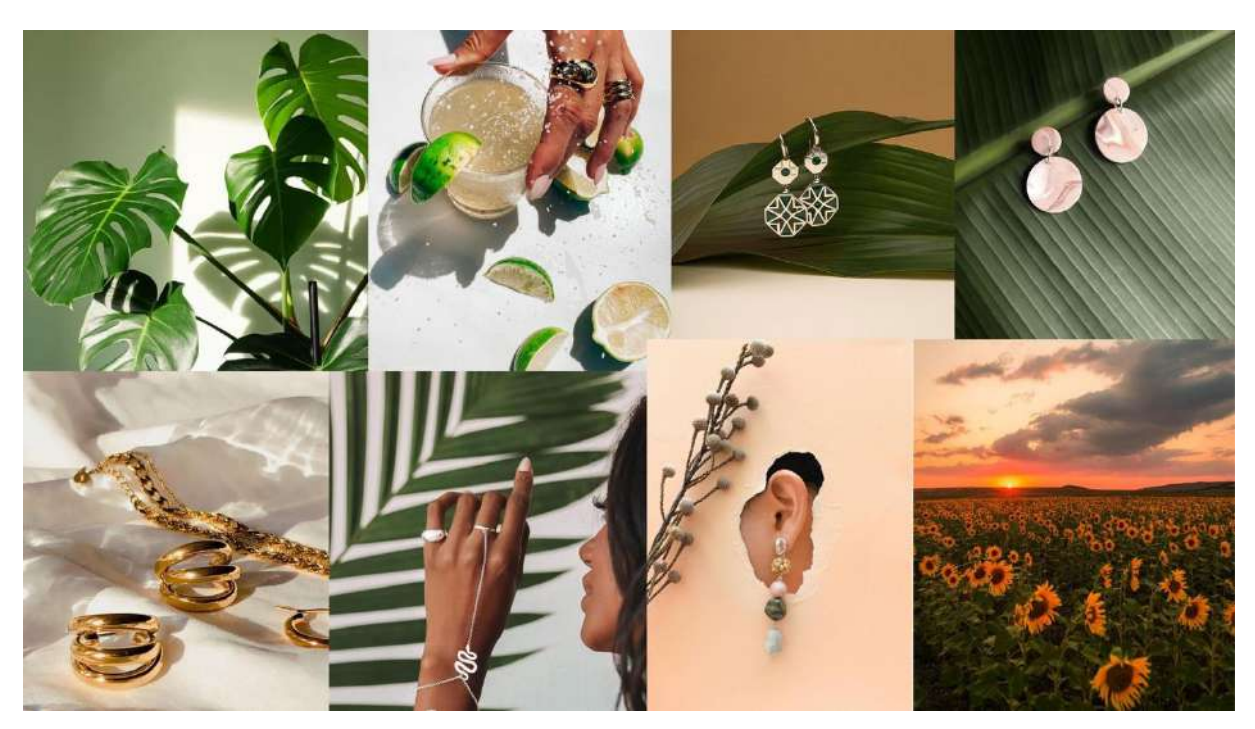

Fonte: Pinterest

Com a ajuda das inspirações do moodboard e das informações fornecidas pelo cliente, foi desenvolvido a proposta para o ícone (figura 43).

**Figura 43 – Ícone** 

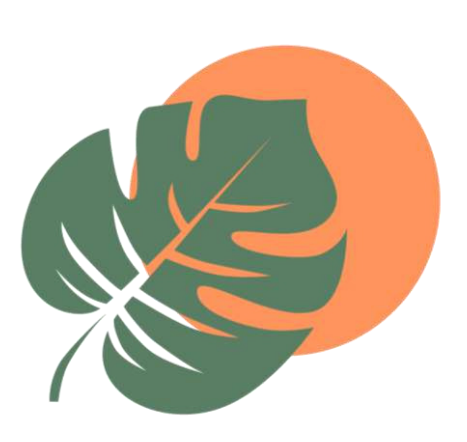

Fonte: Autor

O ícone foi composto através da representação da costela de adão, planta conhecida por sua vida longa e por trazer boa sorte aos ambientes nos quais é inserida. Além disso, ela é original do México, assim a nomenclatura da marca. Atrás

dela, trazemos o sol como símbolo de poder, autonomia e independência.

A paleta de cores (figura 44) seguiu os símbolos e a preferência da cliente. Elas formam cores alegres, que são facilmente combinadas entre si.

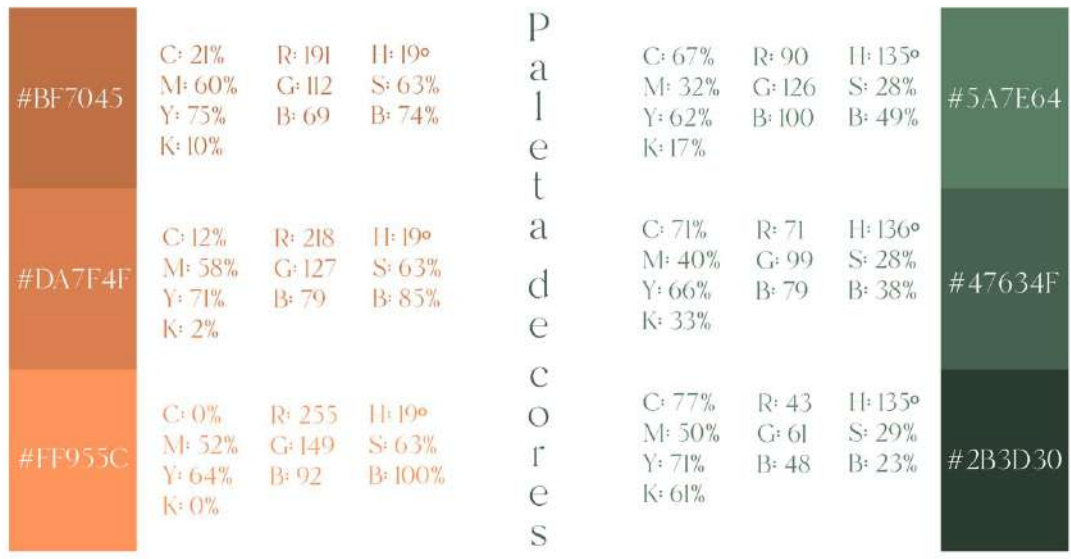

#### **Figura 44 – Paleta**

#### Fonte: Autor

Em relação a família tipográfica, a escolhida foi a Branch (figura 45), uma fonte de leve e com muita identidade. Suas formas arredondadas e livres complementam perfeitamente proposta da identidade.

#### **Figura 45 – Fonte**

Branch ABC 123

Fonte: Autor

**Figura 46 – Fonte** 

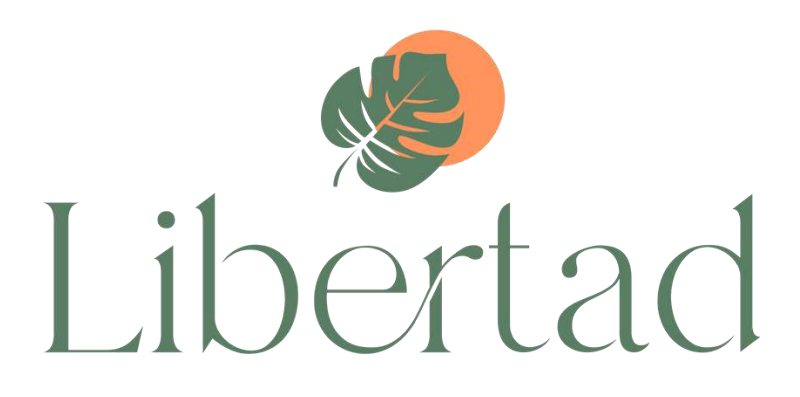

Fonte: Autor

Para complementar foi criada uma variação circular para melhor atender a necessidade da cliente em momentos que o logo precisará ser reduzido.

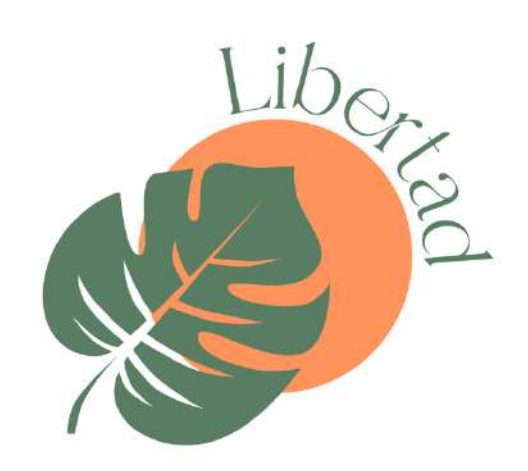

**Figura 47 – Variação** 

Fonte: Autor

Foi gerada uma apresentação da proposta para o cliente com demonstrações da marca em aplicações para melhor compreensão. Entre elas estão embalagem personalizada (figura 48), para que o cliente tenha uma experiência única com a marca, faixada de loja (figura 49) e etiqueta para disposição de peças e preços (figura 50).

**Figura 48 – Embalagem** 

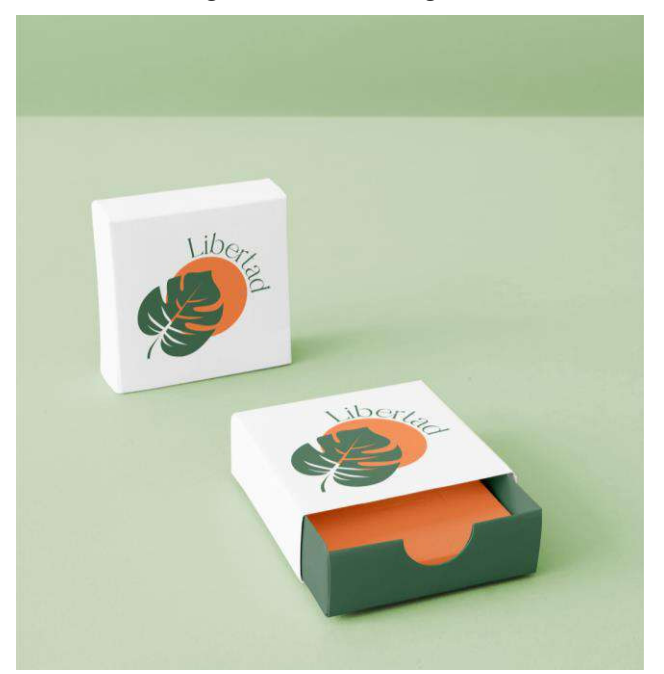

Fonte: Freepik

**Figura 49 – Faixada** 

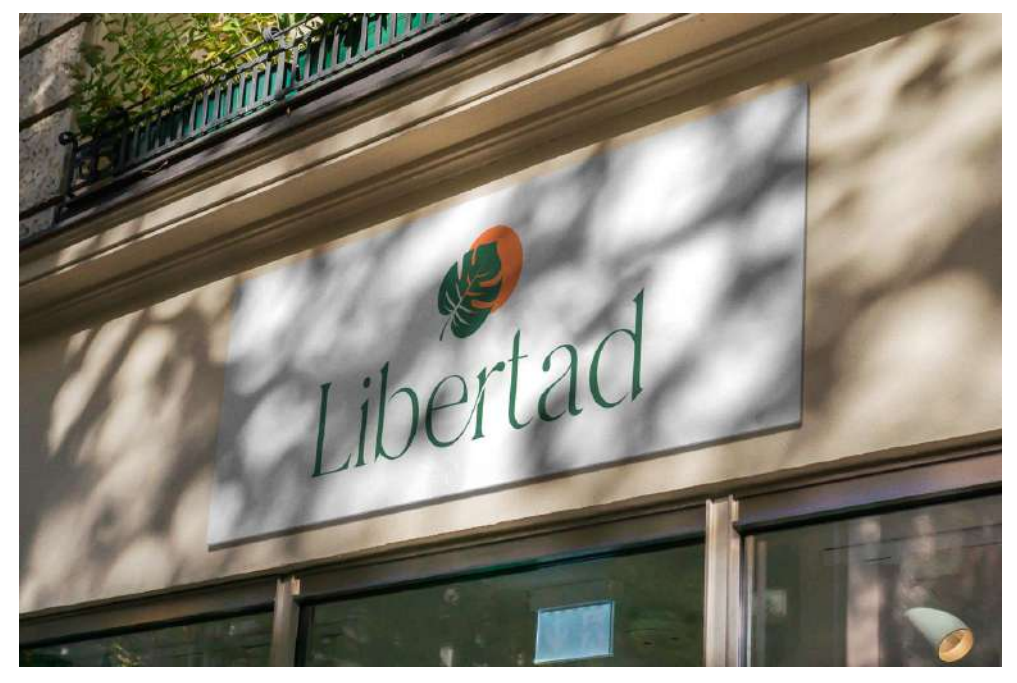

Fonte: Adobe Stock

**Figura 50 – Etiqueta** 

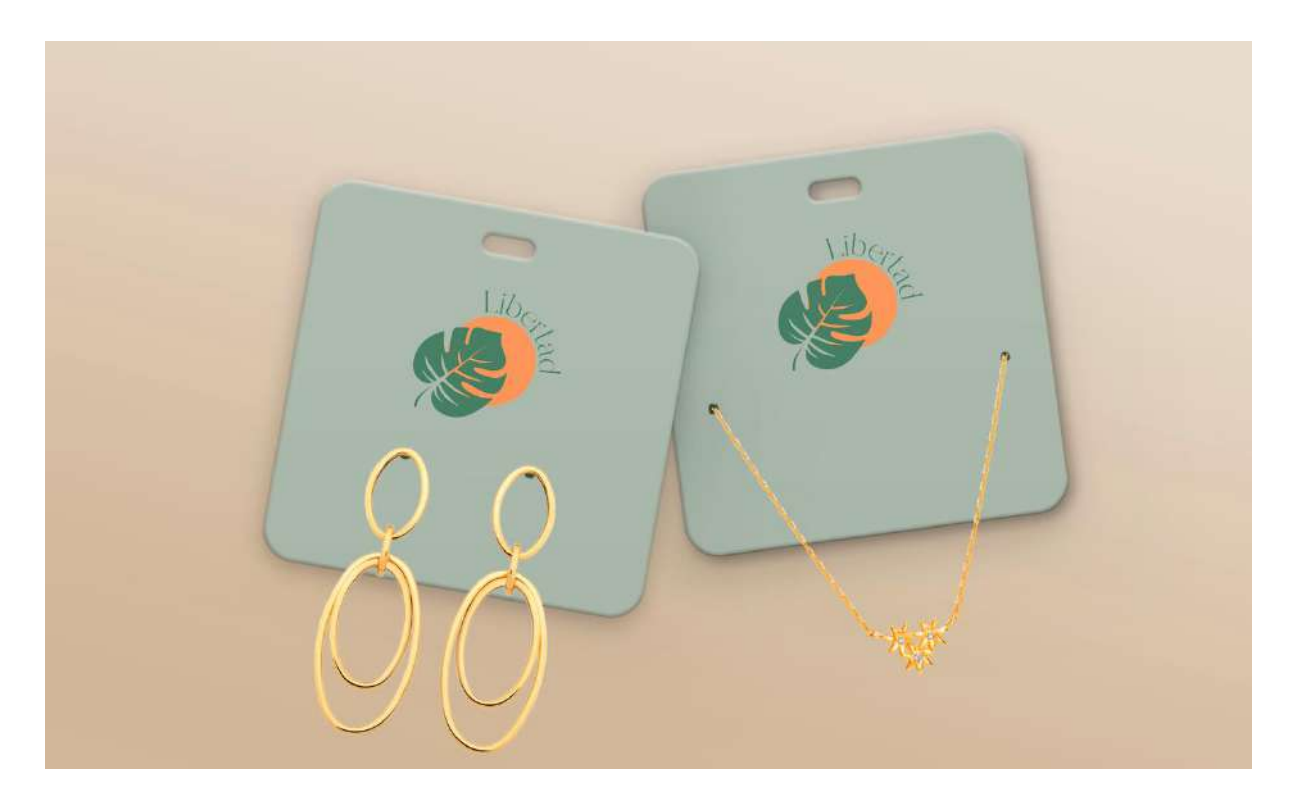

Fonte: Adobe Stock

#### **Etapa 3 – Especificação**

Com o sistema pronto, e aprovado, envia-se para o cliente um manual de identidade visual. Nele estão instruções e especificações para que seu uso seja feito corretamente. Junto estão todos os arquivos fechados que o cliente possa precisar em suas aplicações.

#### **3.6. N Store**

Outubro 2021

### **Etapa 1 – Problematização**

N store é uma loja especializada na venda de raquetes de beach tennis e acessórios relacionados. O N da marca é do sobrenome do cliente, Nóbrega. Devido

a sua forte presença nas redes sociais, o cliente identificou a necessidade de desenvolver a identidade visual da empresa. Sua expectativa em relação ao visual da marca era um símbolo relacionado ao esporte e o nome beach tennis para fácil reconhecimento.

## **Etapa 2 – Concepção**

Compreendendo a situação e os requisitos, foi desenvolvido um moodboard (figura 51) a partir de uma seleção de imagens que transmitiam os valores do projeto.

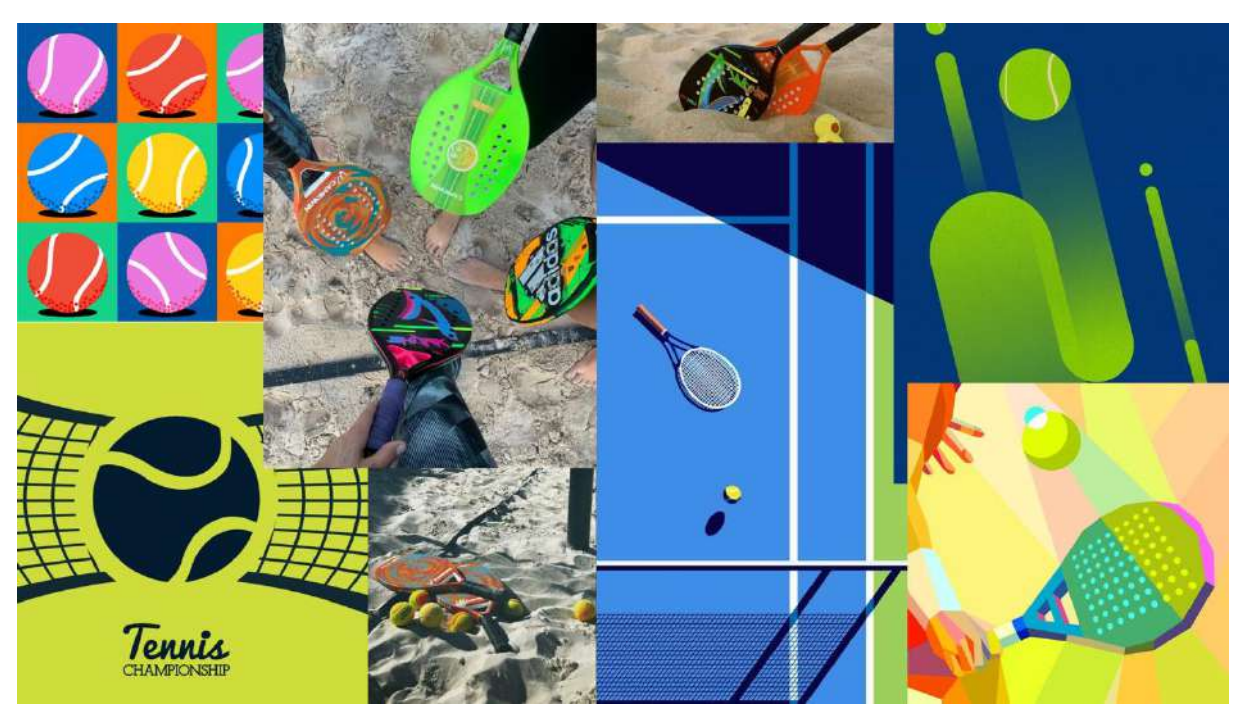

#### **Figura 50 – Moodboard**

Com a ajuda das inspirações do moodboard e das informações fornecidas pelo cliente, foi desenvolvido a proposta para o ícone (figura 52).

**Figura 52 – Ícone N store** 

Fonte: Pinterest

#### Fonte: Autor

O ícone foi composto através da inspiração do formato da bola de beach tennis formando a letra N com os detalhes já existentes no design da bola original (figura 53).

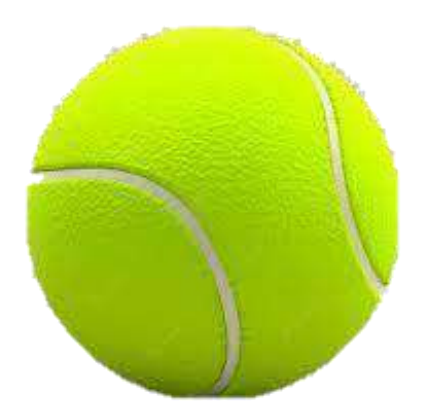

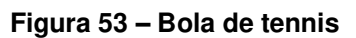

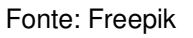

A paleta de cores escolhida (figura 54) foi inspirada na cor da bola, tons de amarelo e verde, incluindo um degrade entre eles presente no símbolo da marca. Para o contraste foi usada a cor azul, a cor da quadra do tennis original, usada exatamente para que seu contraste com a bola a torne mais visível.

**Figura 54 – Paleta N store** 

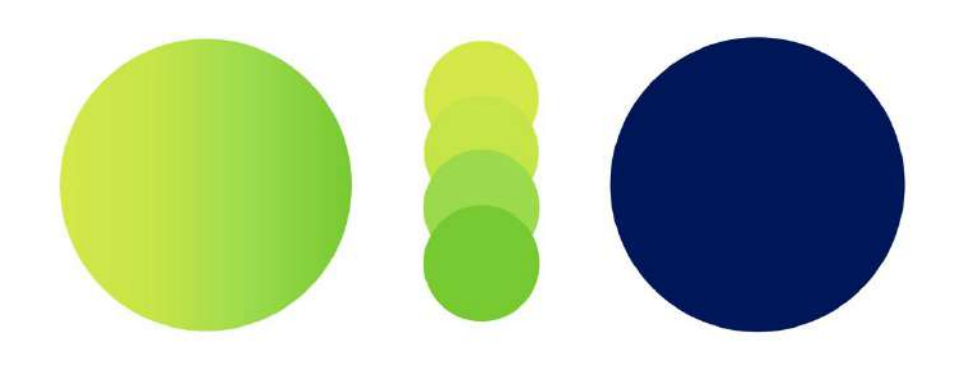

Fonte: Autor

Em relação a família tipográfica, a escolhida foi a Bunya personal (figura 55 e 56), uma fonte de fácil leitura mas com identidade. Suas formas arredondadas complementam a forma circular da bola.

> **Figura 55 – Fonte**  Bunya personal light Bunya personal regular **Bunya personal Bold**

> > Fonte: Autor

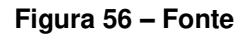

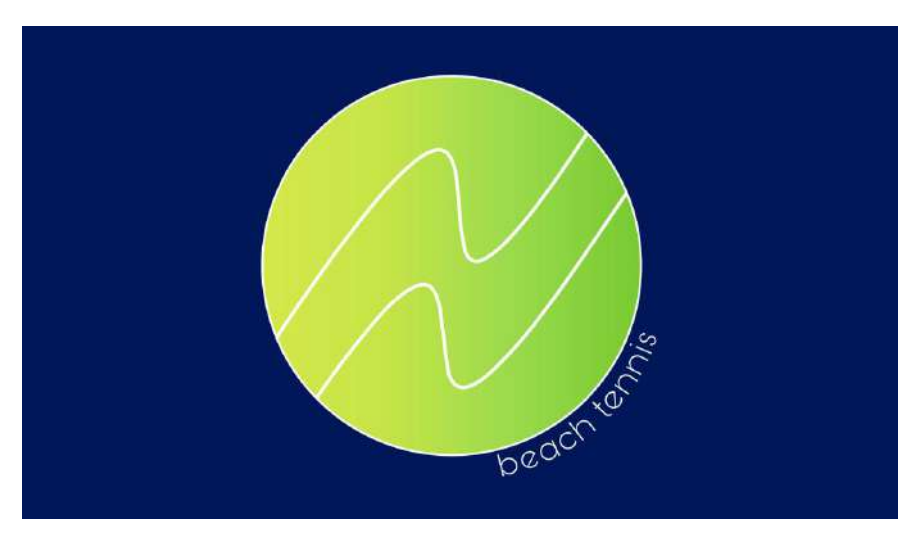

Fonte: Autor

Para melhor visualização da proposta também foram desenvolvidas aplicações digitais para simular o uso da marca. Como exemplo foram simulados dois tipos de sacola: uma maior para raquetes e outra menor para os acessórios vendidos (figura 57). A marca foi utilizada também numa garrafa (figura 58), um possível brinde para compras com valores maiores, peças promocionais agradam os clientes e servem como divulgação orgânica.

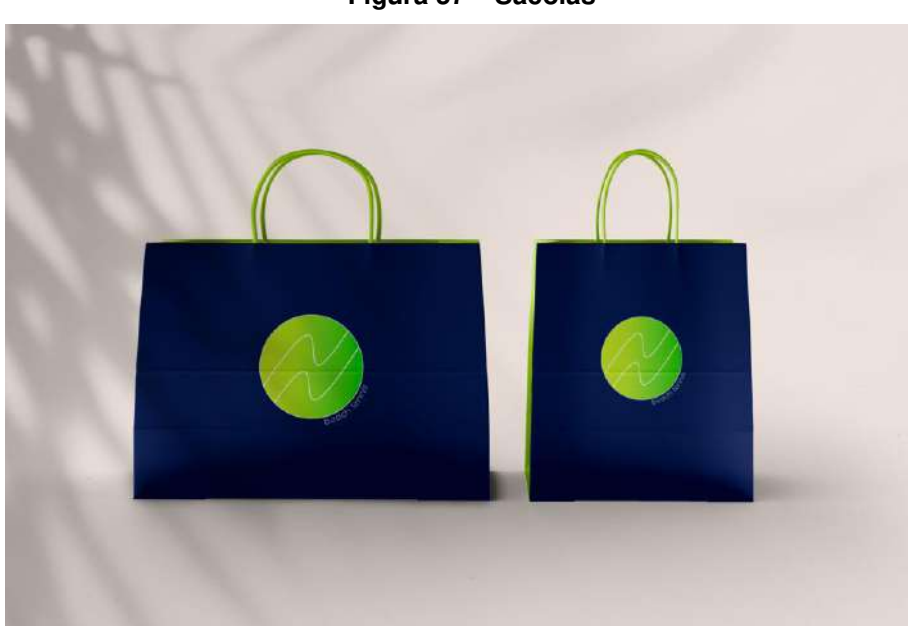

**Figura 57 – Sacolas** 

Fonte: Adobe Stock

**Figura 58 – Aplicação** 

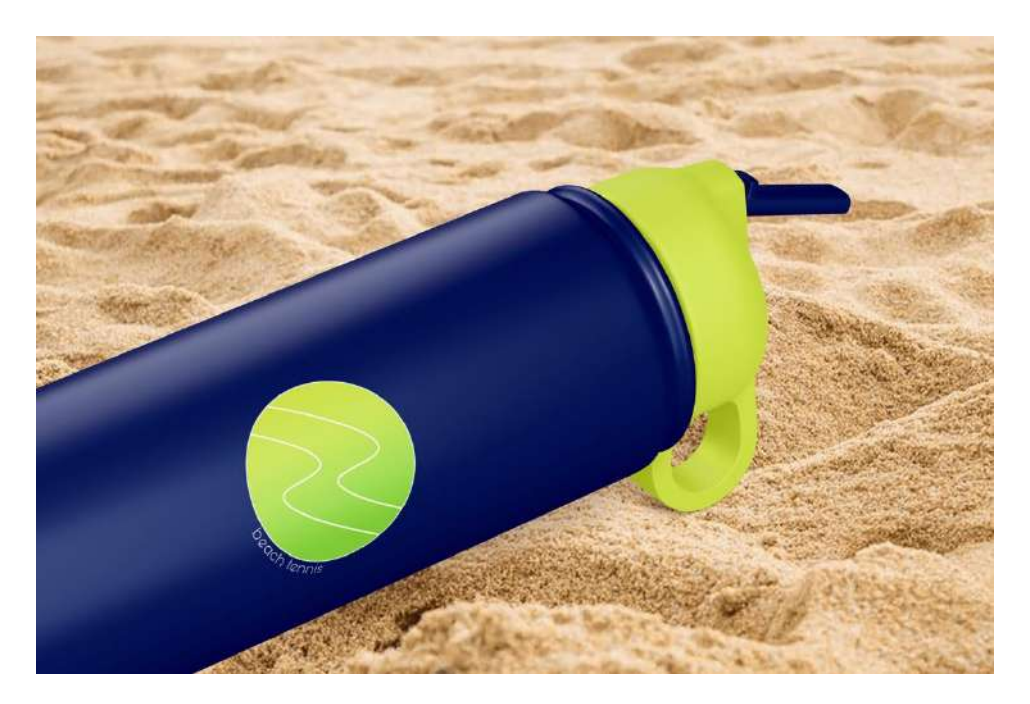

Fonte: Freepik

#### **Etapa 3 – Especificação**

Com o sistema pronto, e aprovado, envia-se para o cliente um manual de identidade visual. Nele estão instruções e especificações para que seu uso seja feito corretamente. Junto estão todos os arquivos fechados que o cliente possa precisar em suas aplicações.

## **3.7. Rent Baby**

Julho 2021

#### **Etapa 1 – Problematização**

Rent Baby, é marca especializada em aluguel de fantasias infantis. A loja tem confecção própria e foi fundada por uma empreendedora visionária. Durante sua

busca por fantasias para o mêsversário de seu bebê, viu-se insatisfeita com as opções disponíveis a preços que se encaixassem em seu orçamento. Ao perceber a demanda significativa por esse nicho, ela decidiu criar uma alternativa. Fantasias cuidadosamente feitas pensando no conforto do bebê, a um preço acessível pois seriam para aluguel. Além de incentivar um consumo mais consciente, pois logo o bebê cresceria, tornando a compra pouco prática, ela tornou disponível uma alternativa que não existia no mercado regional.

Essa ideia precisaria de recursos visuais para complementá-la. Por isso, foi em busca de um profissional que pudesse dar vida a sua marca.

Com o briefing preenchido pela cliente, foi destacado a preferência por cores claras e símbolos que representassem roupas e o universo infantil.

## **Etapa 2 – Concepção**

Compreendendo a situação e os requisitos, foi desenvolvido um moodboard (figura 59) a partir de uma seleção de imagens que transmitiam as necessidades do projeto.

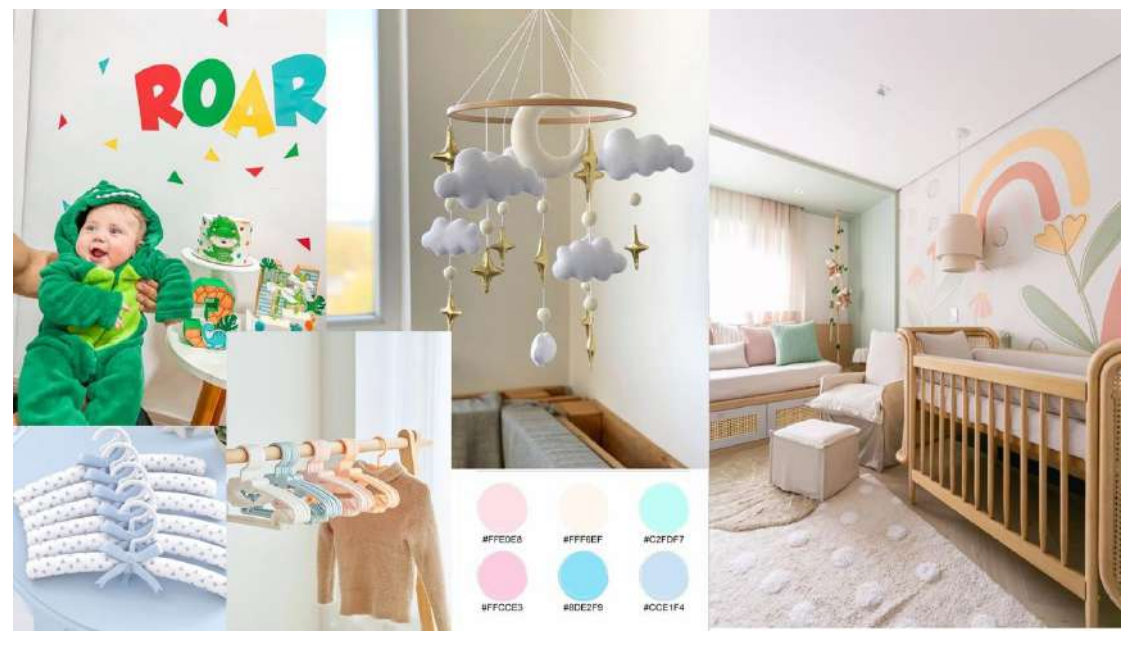

#### **Figura 59 – Moodboard**

Fonte - Pinterest

Com a ajuda das inspirações do moodboard e das informações fornecidas pelo cliente, foi desenvolvido a proposta para o ícone (figura 60).

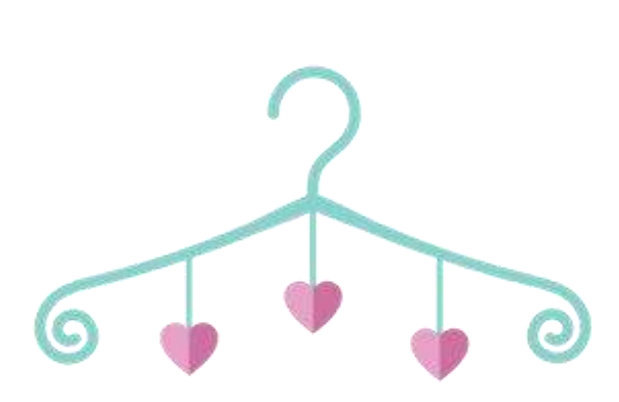

**Figura 60 – Ícone** 

#### Fonte: Autor

O ícone foi composto através da junção de um cabide com pendentes, inspirados nos pendentes colocados nos berços.

A paleta de cores, como previamente solicitada pela cliente, foram cores claras que remetem ao universo infantil (figura 61).

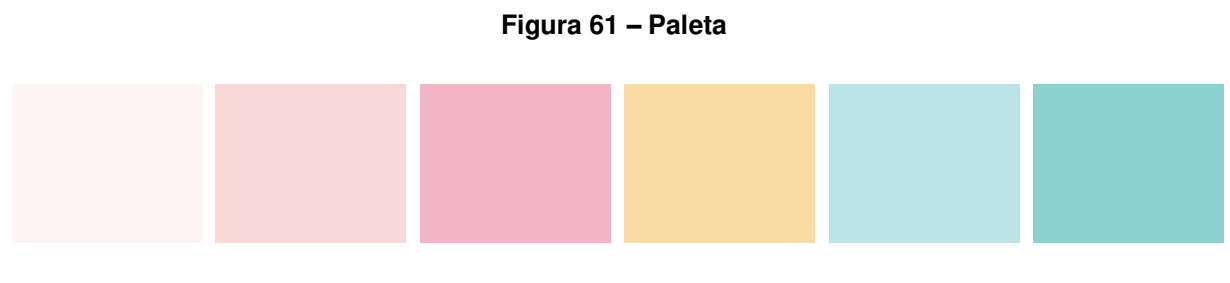

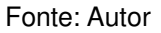

Em relação a família tipográfica, a escolhida foi a Lanka curves (figura 62 e 63), uma fonte de lúdica com muita identidade.

**Figura 62 – Fonte** 

Lanka curves

Fonte: Autor

**Figura 63 – Fonte** 

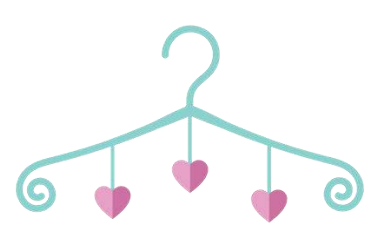

# Rent.

Fonte: Autor

Para melhor visualização da proposta também foram desenvolvidas aplicações digitais para simular o uso da marca. Como exemplo foram simulados saquinhos reutilizáveis de algodão para entrega da fantasia (figura 64) e sacolas personalizadas (figura 65) para transmitir cuidado e profissionalismo aos clientes.

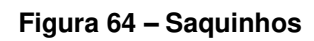

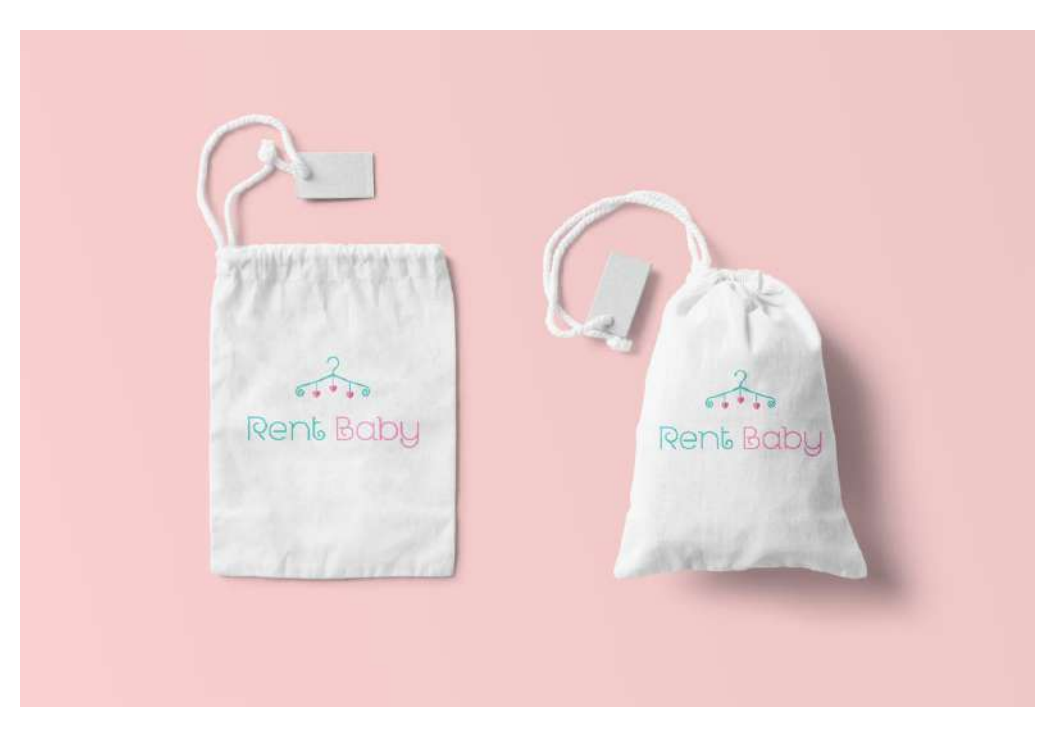

Fonte: Adobe Stock

### **Figura 65 – Sacolas**

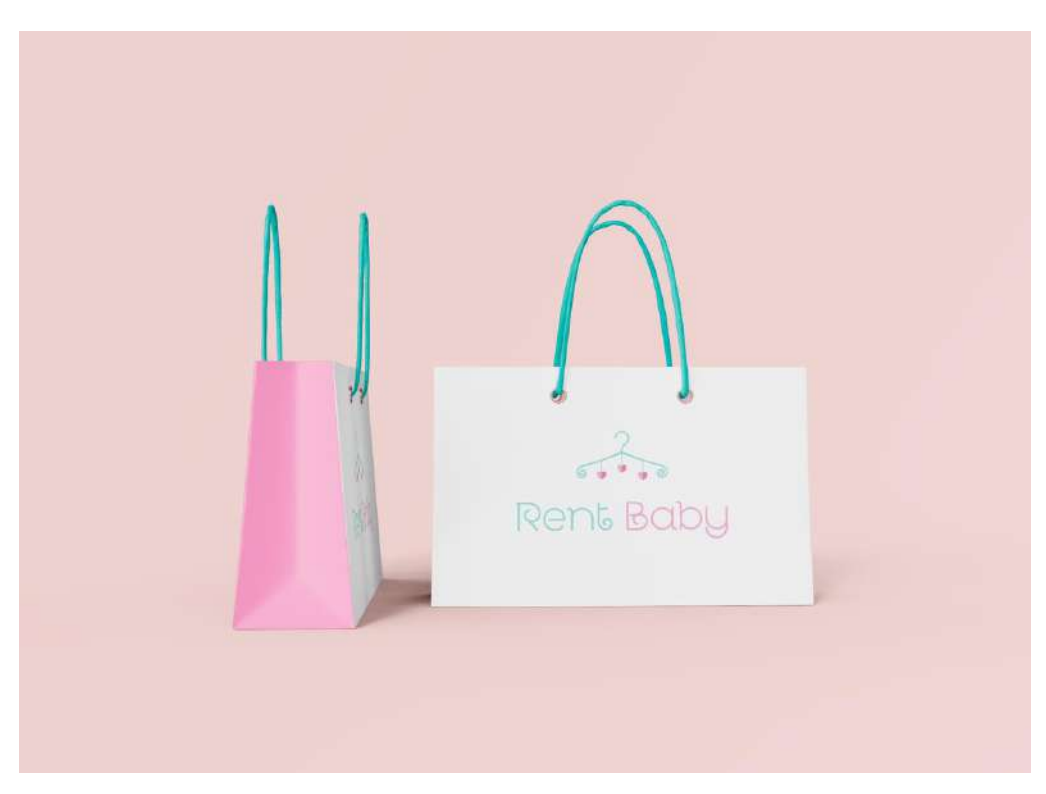

Fonte: Adobe Stock

#### **Etapa 3 – Especificação**

Com o sistema pronto, e aprovado, envia-se para o cliente um manual de identidade visual. Nele estão instruções e especificações para que seu uso seja feito corretamente. Junto estão todos os arquivos fechados que o cliente possa precisar em suas aplicações.

#### **3.8. Bellux**

Dezembro 2022

#### **Etapa 1 – Problematização**

A origem do nome Bellux é a junção das silabas bel de cabelo e lux de luxo. A marca oferece serviços para cabelos e unhas e atendem no bairro de Tambaú, na cidade de João Pessoa. Com o briefing preenchido pela cliente, foi requisitado que a paleta da marca fosse dourado e preta, e que seus componentes fossem minimalistas.

#### **Etapa 2 – Concepção**

Compreendendo a situação e os requisitos, foi desenvolvido um moodboard (figura 66) a partir de uma seleção de imagens que transmitiam os valores do projeto.

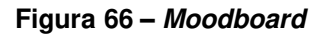

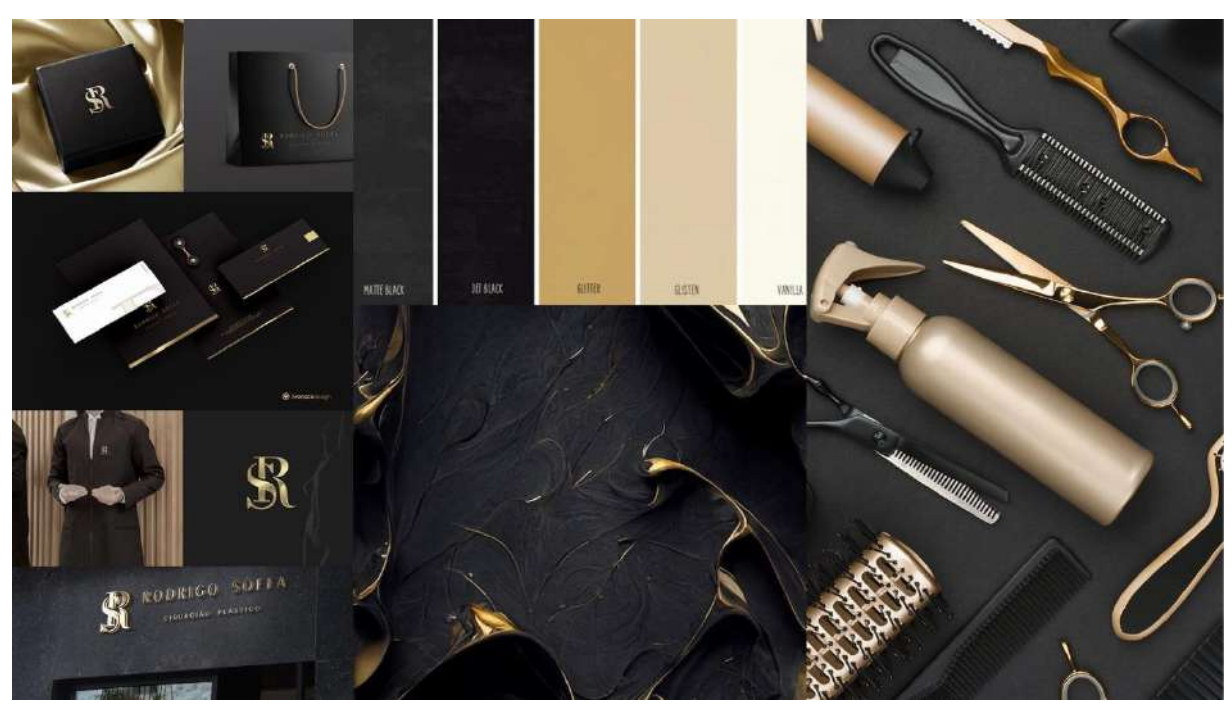

Fonte: Pinterest

Com a ajuda das inspirações do moodboard e das informações fornecidas pelo cliente, foi desenvolvido a proposta para o ícone (figura 67).

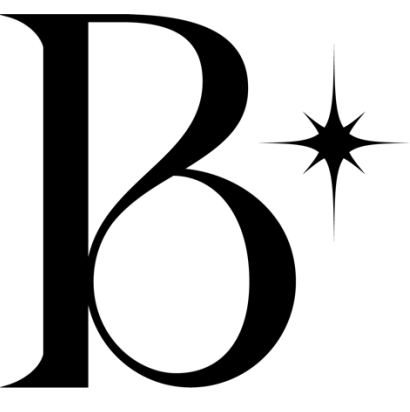

Fonte: Autor

O ícone foi desenvolvido com a letra B de Belluz mais a simbologia das curvas para representar a fluidez dos cabelos e a elegância da marca. O elemento ao lado simboliza uma estrela guia representando a busca pela melhor versão de si.

**Figura 67 – Ícone** 

A paleta de cores indicada pela cliente, preto e dourado, complementou a elegância e excelência que a marca almejava transmitir.

Em relação a família tipográfica, a escolhida foi a Glamore (figura 68 e 69), uma fonte imponente e elegante, suas variações de larguras criam dimensão e dão fluidez a marca.

**Figura 68 – Fonte** 

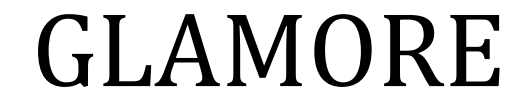

Fonte: Autor

**Figura 69 – Fonte** 

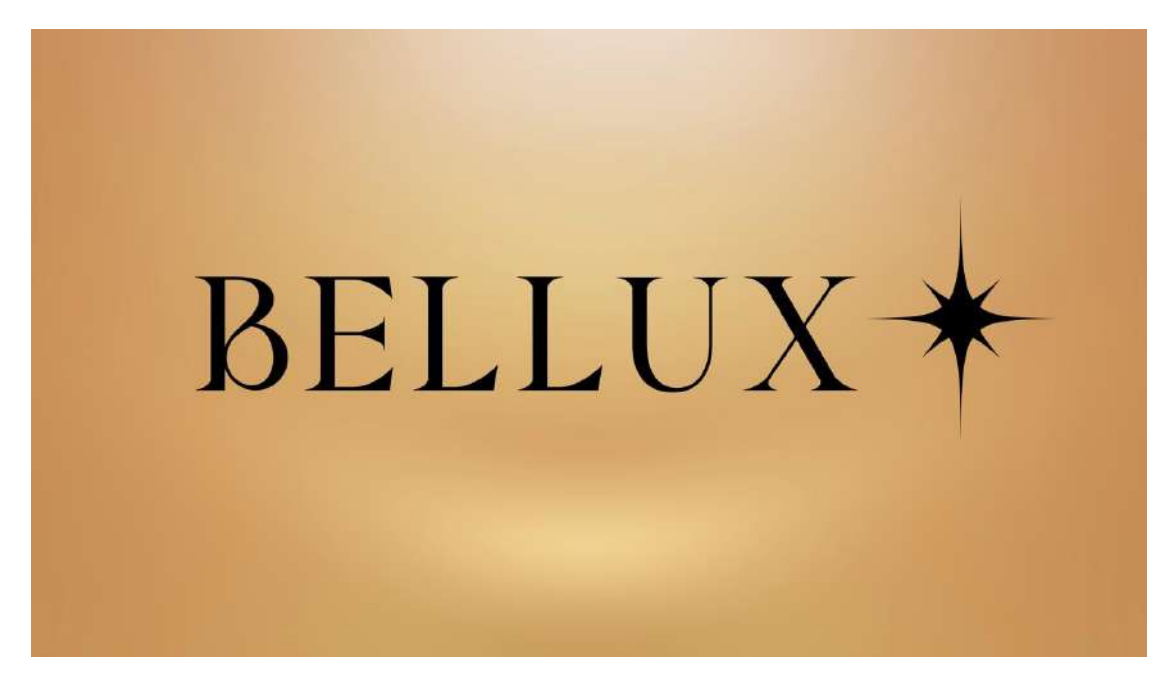

Fonte: Autor

Para melhor visualização da proposta também foram desenvolvidas aplicações digitais para simular o uso da marca. Como exemplo foram simuladas toalhas para uso no salão (figura 70), banner (figura 71), peças promocionais (figuras 72 e 73) que agradam os clientes e servem como divulgação orgânica.

### **Figura 70 – Sacolas**

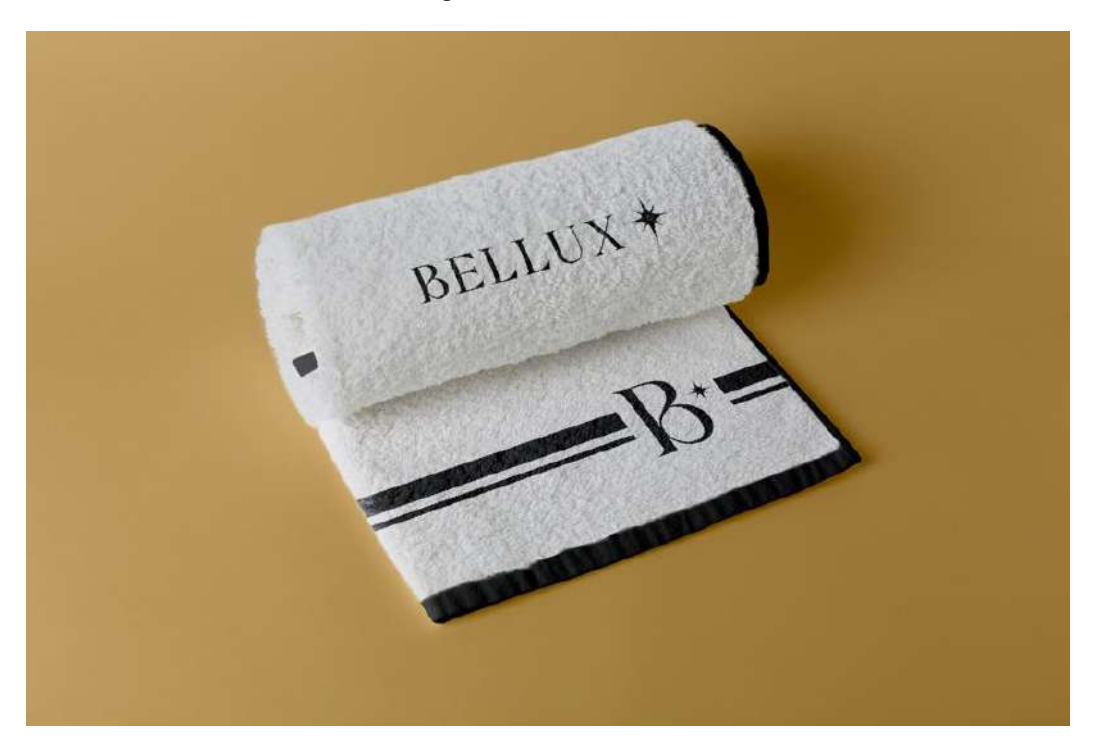

Fonte: Freepik

**Figura 71 – Banner** 

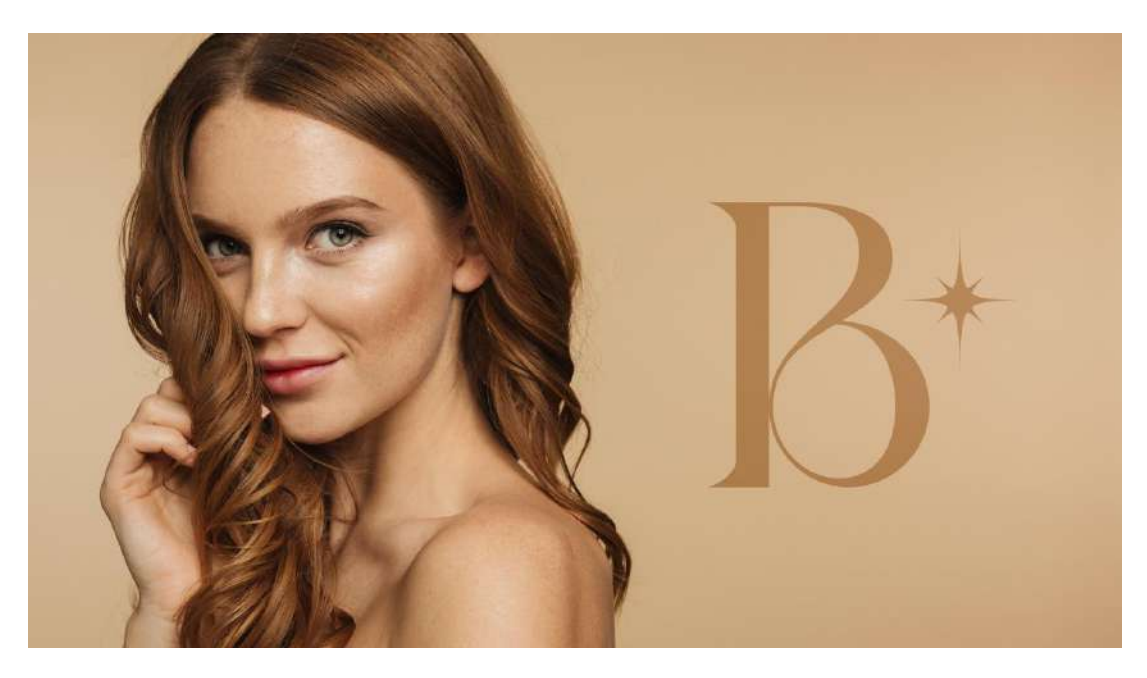

Fonte: Adobe Stock

**Figura 72 – Peças promocionais** 

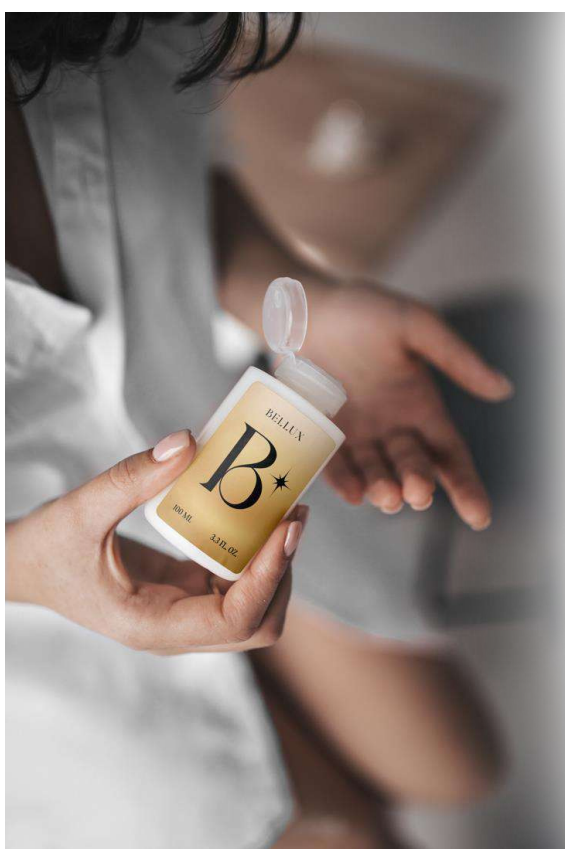

Fonte: Freepik

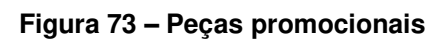

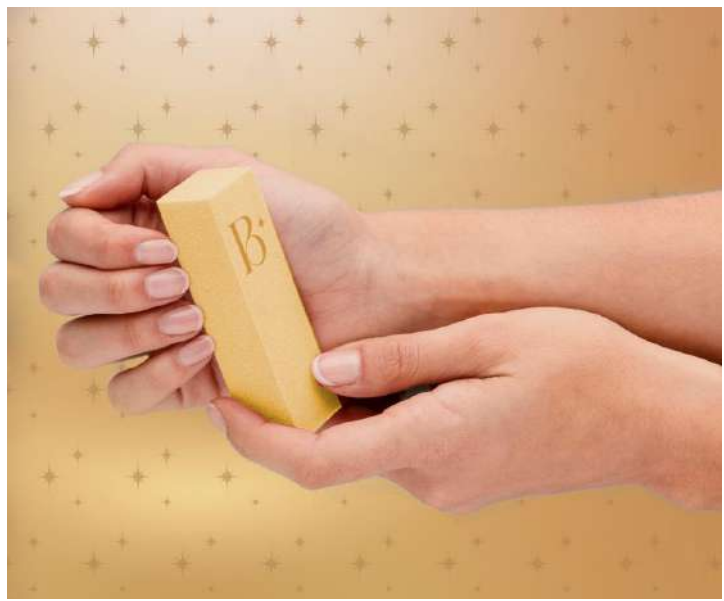

Fonte: Freepik

#### **Etapa 3 – Especificação**

Com o sistema pronto, e aprovado, envia-se para o cliente um manual de identidade visual. Nele estão instruções e especificações para que seu uso seja feito corretamente. Junto estão todos os arquivos fechados que o cliente possa precisar em suas aplicações.

## **3.9. Nala Edition**

Dezembro 2020

## **Etapa 1 – Problematização**

Nala é uma marca divertida e de confecção própria. Seus produtos são camisas unissex com design jovem. Seu objetivo com a identidade visual diferenciarse das outras marcas e ter um sistema unificado para uso em suas embalagens.

#### **Etapa 2 – Concepção**

Compreendendo a situação e os requisitos, foi desenvolvido um moodboard (figura 74) a partir de uma seleção de imagens que transmitiam as particularidades do projeto.

#### **Figura 74 – Moodboard**

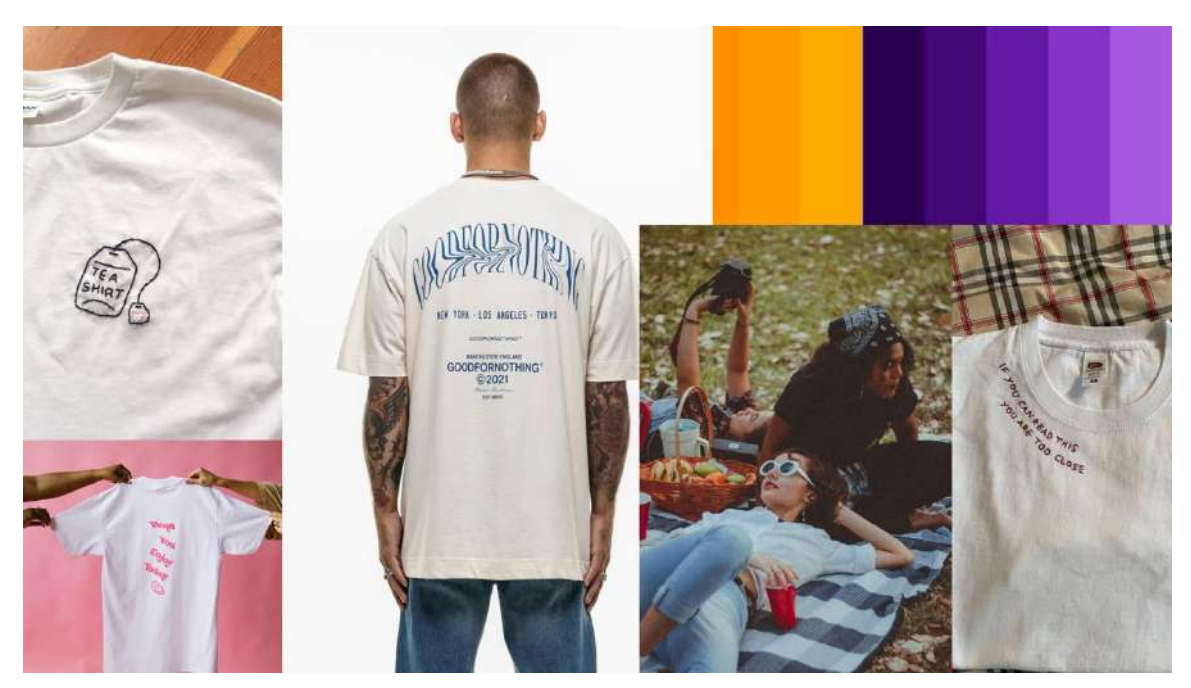

Fonte: Pinterest

Com a ajuda das inspirações do moodboard e das informações fornecidas pelo cliente, foi desenvolvido a proposta para a marca (figura 75).

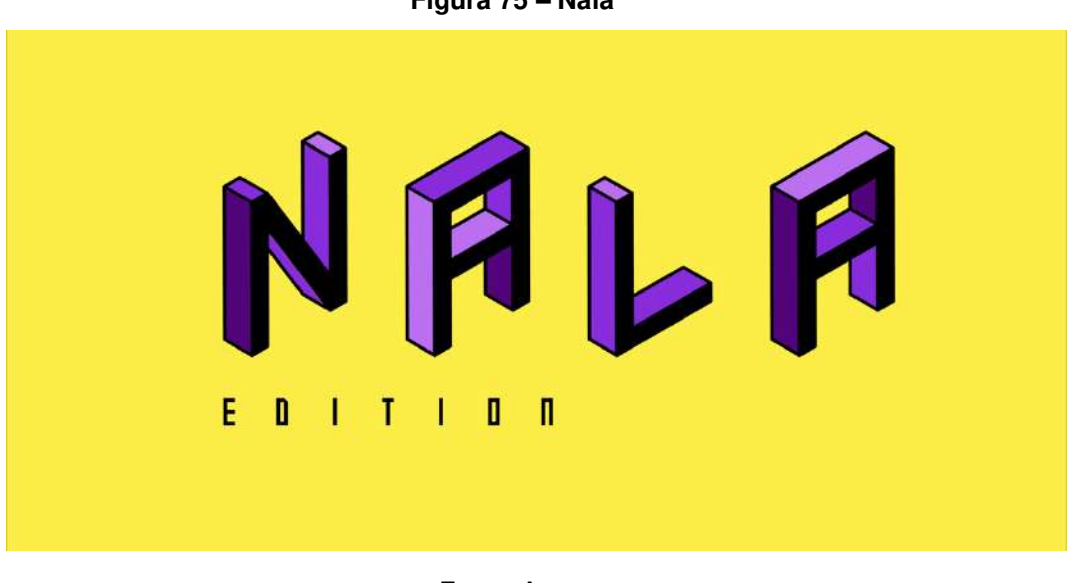

**Figura 75 – Nala** 

Fonte: Autor

A marca foi desenvolvida através estética divertida da marca, criando assim um logo tridimensional e único. Sua paleta de cores (figura 76) segue a mesma narrativa, criar um sistema descontraído, criativo e alegre.

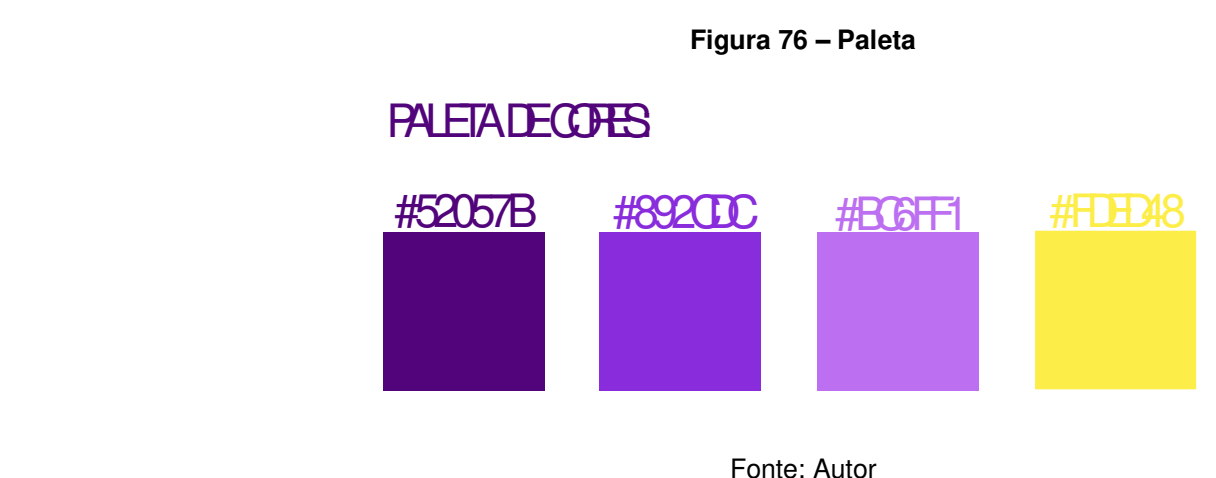

Em relação as famílias tipográficas, foram escolhidas as 3D isometric e Gameshow (figura 77), elas foram o destaque da marca e trouxeram uma identidade única.

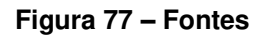

**FONTES** 3 D I SOMET RI C **GAMESHOW** 

Fonte: Autor

Foi gerada uma apresentação da proposta para o cliente com demonstrações da marca em aplicações para melhor compreensão. Entre elas estão embalagem personalizada (figura 78), para que o cliente tenha uma experiência única com a marca, e etiqueta para disposição de preços (figura 79).

**Figura 78 – Embalagem** 

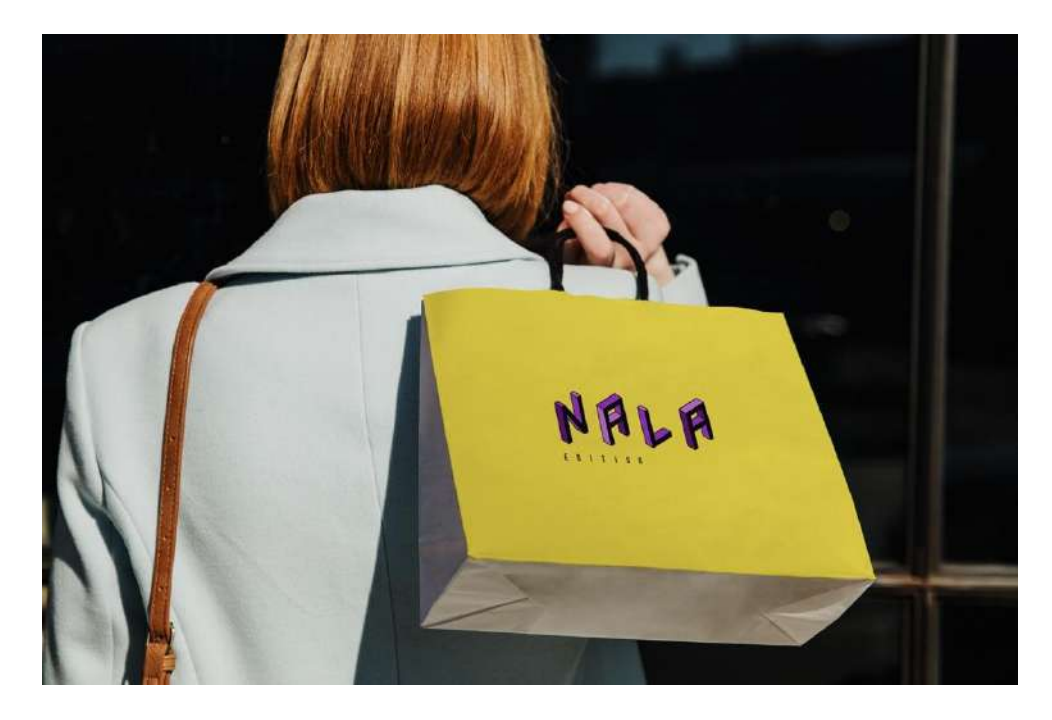

Fonte: Freepik

**Figura 79 – Etiqueta** 

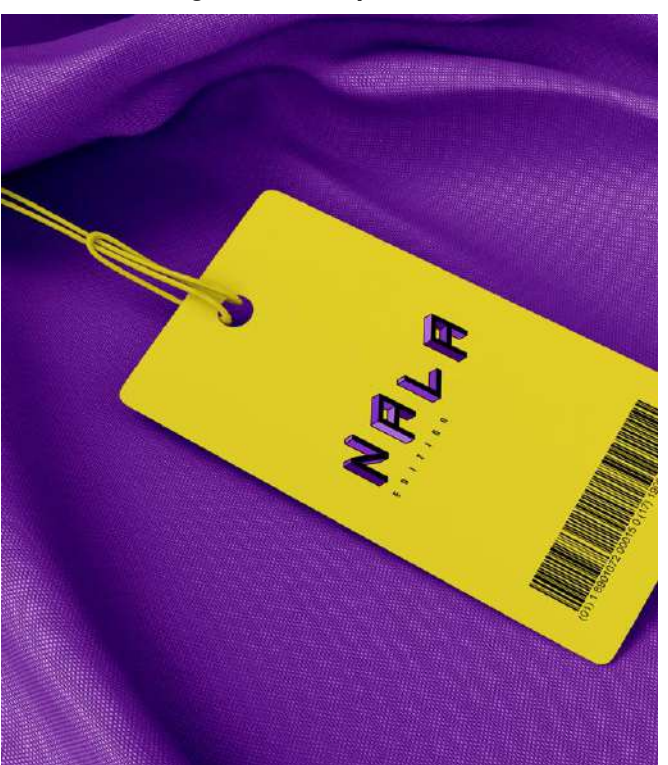

Fonte: Adobe Stock

**Etapa 3 – Especificação**

Com o sistema pronto, e aprovado, envia-se para o cliente um manual de identidade visual. Nele estão instruções e especificações para que seu uso seja feito corretamente. Junto estão todos os arquivos fechados que o cliente possa precisar em suas aplicações.

# **CONSIDERAÇÕES FINAIS**

Este trabalho de conclusão de curso buscou sintetizar todo o aprendizado adquirido ao longo dos em 6 períodos de curso. Cada projeto foi cuidadosamente selecionado, analisado e descrito. Com isso, foi possível a reflexão sobre minha trajetória acadêmica, como os trabalhos tornaram-se cada vez mais profissionais e embasados. Além disso, este trabalho também servirá como mostruário para futuros clientes que desejam saber o caminho percorrido durante todos esses anos para que fosse possível atendê-los com excelência.

# **LINK PARA PORTFÓLIO ONLINE**

www.behance.net/isadorapaiva

# **REFERÊNCIAS BIBLIOGRÁFICAS**

CHEVALIER, Jean; GHEERBRANT, Alain. **Dicionário de Símbolos**: Mitos, Sonhos, Costumes, Gestos, Formas, Figuras, Cores, Números. 27ª ed. Rio de Janeiro: José Olympio, 2015.

KELLER, Kevin Lane. **Strategic Brand Management**: Building, Measuring, and Managing Brand Equity. 4th ed. Upper Saddle River: Pearson, 2012

PEÓN, Maria Luísa. **Sistemas de identidade visual**. 3. ed. Rio de Janeiro: 2AB, 2003.

WHEELER, Alina. **Design de Identidade de Marcas**. 2. ed. Porto Alegre: Bookman, 2008.

# **ANEXOS**

#### Declaraçã<sup>o</sup> de prestaçã<sup>o</sup> de serviç<sup>o</sup> de Design Gráfico

Declaro que <sup>a</sup> profissional Isadora Costa Moura de Paiva, de CPF/CNPJ, 701.227.074-86, prestou serviç<sup>o</sup> de Design de Identidade Visual, para <sup>a</sup> contratante Sávio Borges do Amaral, CPF 121.731.634-50, no período de abril de 2021.

Esta declaraçã<sup>o</sup> confirma que todas as informações prestadas <sup>s</sup>ã<sup>o</sup> verdadeiras.

Joã<sup>o</sup> Pessoa, 27 de novembro de 2023.

\_\_\_\_\_\_\_\_\_\_\_\_\_\_\_\_\_\_\_\_\_\_\_\_\_\_\_

Sávio Borges do Amaral

CPF 121.731.634-50

Declaro que <sup>a</sup> profissional Isadora Costa Moura de Paiva, de CPF/CNPJ, 701.227.074-86, prestou serviç<sup>o</sup> de Design de Identidade Visual, para <sup>a</sup> contratante José Barbosa de Carvalho Segundo, CPF 072.702.764-63, no período de maio de 2022.

Esta declaraçã<sup>o</sup> confirma que todas as informações prestadas <sup>s</sup>ã<sup>o</sup> verdadeiras.

Joã<sup>o</sup> Pessoa, 27 de novembro de 2023.

fage Bobore de l'Squite

José Barbosa de Carvalho Segundo CPF 072.702.764-63

Declaro que <sup>a</sup> profissional Isadora Costa Moura de Paiva, de CPF/CNPJ, 701.227.074-86, prestou serviç<sup>o</sup> de Design de Identidade Visual, para <sup>a</sup> contratante Maria Carolina Albuquerque Freitas de Vasconcelos, CPF 106.678.284-94, no período de junho de 2023.

Esta declaraçã<sup>o</sup> confirma que todas as informações prestadas <sup>s</sup>ã<sup>o</sup> verdadeiras.

Joã<sup>o</sup> Pessoa, 30 de novembro de 2023.

fferia prolingtosconcelos

Maria Carolina Albuquerque Freitas de Vasconcelos

CPF 106.678.284-94

Declaro que <sup>a</sup> profissional Isadora Costa Moura de Paiva, de CPF/CNPJ, 701.227.074-86, prestou serviç<sup>o</sup> de Design de Identidade Visual, para <sup>a</sup> contratante Bruna Souto Maior, CPF 124.985.684-17, no período de outubro 2019 <sup>e</sup> julho de 2023.

Esta declaraçã<sup>o</sup> confirma que todas as informações prestadas <sup>s</sup>ã<sup>o</sup> verdadeiras.

Joã<sup>o</sup> Pessoa, 27 de novembro de 2023.

Brund South maron

SIGNED VIA ILOVEPDF  ${\tt SFA09CDE}\texttt{-8ED9}\texttt{-45D2}\texttt{-AE81}\texttt{-A7DD6604AECB}$ 

Bruna Souto Maior

CPF 124.985.684-17

Declaro que a profissional Isadora Costa Moura de Paiva, de CPF/CNPJ, 701.227.074-86, prestou serviço de Design de Identidade Visual, para o contratante Carlos Emanuel de Sá Pereira Nóbrega, CPF 014.119.024-83, no período de outubro de 2021 e março de 2022.

Esta declaração confirma que todas as informações prestadas são verdadeiras.

João Pessoa, 29 de novembro de 2023.

Carlos Emanuel de Sá Pereira Nóbrega

CPF 014.119.024-83

Declaro que <sup>a</sup> profissional Isadora Costa Moura de Paiva, de CPF/CNPJ, 701.227.074-86, prestou serviç<sup>o</sup> de Design de Identidade Visual, para <sup>a</sup> contratante Raissa Leite Braga Pegado Maniçoba, CPF 702.774.164-42, no período de abril de 2021.

Esta declaraçã<sup>o</sup> confirma que todas as informações prestadas <sup>s</sup>ã<sup>o</sup> verdadeiras.

Joã<sup>o</sup> Pessoa, 28 de novembro de 2023.

 $R_{\text{mix}}$  issolarite

Raissa Leite Braga Pegado Maniçoba

CPF 702.774.164-42

Declaro que a profissional Isadora Costa Moura de Paiva, de CPF/CNPJ, 701.227.074-86, prestou serviço de Design de Identidade Visual, para a contratante lanny Costa Moura de Paiva, CPF 701.247.084.47, no período de julho de 2021.

Esta declaração confirma que todas as informações prestadas são verdadeiras.

João Pessoa, 29 de novembro de 2023.

lanny Costa Moura de Paiva

CPF 701.247.084.47

Declaro que a profissional Isadora Costa Moura de Paiva, de CPF/CNPJ, 701.227.074-86, prestou serviço de Design de Identidade Visual, para a contratante Janine Miranda de Oliveira Tillmann, CPF 702.075.294-26, no período de dezembro de 2022.

Esta declaração confirma que todas as informações prestadas são verdadeiras.

João Pessoa, 30 de novembro de 2023.

Janune Villmann

Janine Miranda de Oliveira Tillmann

CPF 702.075.294-26
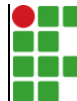

## **INSTITUTO FEDERAL DE EDUCAÇÃO, CIÊNCIA E TECNOLOGIA DA PARAÍBA**

Campus Cabedelo - Código INEP: 25282921 Rua Santa Rita de Cássia, 1900, Jardim Camboinha, CEP 58103-772, Cabedelo (PB)

CNPJ: 10.783.898/0010-66 - Telefone: (83) 3248.5400

## Documento Digitalizado Ostensivo (Público)

## TCC Isadora Costa com ficha e folha de aprovação

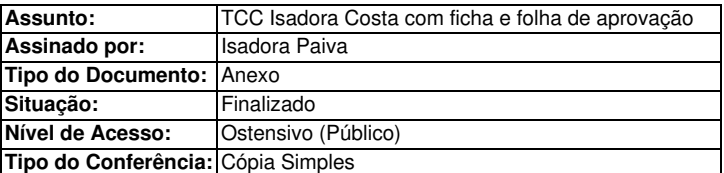

Documento assinado eletronicamente por:

· Isadora Costa Moura de Paiva, ALUNO (201917010023) DE TECNOLOGIA EM DESIGN GRÁFICO - CABEDELO, em 22/03/2024 21:06:40.

Este documento foi armazenado no SUAP em 22/03/2024. Para comprovar sua integridade, faça a leitura do QRCode ao lado ou acesse https://suap.ifpb.edu.br/verificar-documento-externo/ e forneça os dados abaixo:

Código Verificador: 1124304 Código de Autenticação: 568b5853a3

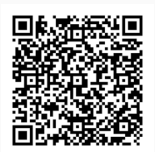